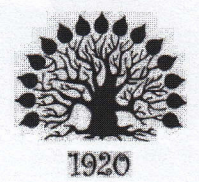

## МИНИСТЕРСТВО ОБРАЗОВАНИЯ И НАУКИ РОССИЙСКОЙ ФЕДЕРАЦИИ Филиал федерального государственного бюджетного образовательного учреждения

высшего образования «Кубанский государственный университет» в г. Славянске-на-Кубани

УТВЕРЖДАЮ Проректор по работе с филиалами .А. Евдокимов 313мая 2017 г.

## Рабочая программа учебной дисциплины

# ОП.05 ОСНОВЫ ПРОГРАММИРОВАНИЯ И БАЗ ДАННЫХ

специальность 09.02.02 Компьютерные сети

Рабочая программа учебной дисциплины ОП.05. ОСНОВЫ ПРОГРАММИРОВАНИЯ И БАЗ ДАННЫХ разработана на основе требований федерального государственного образовательного стандарта среднего профессионального образования (далее ФГОС СПО) по специальности 09.02.02 Компьютерные сети, утвержденного приказом Министерства

образования и науки Российской Федерации от 28 июля 2014 г. № 803, зарегистрирован в Министерстве юстиции 20.08.2014 (рег. № 33713).

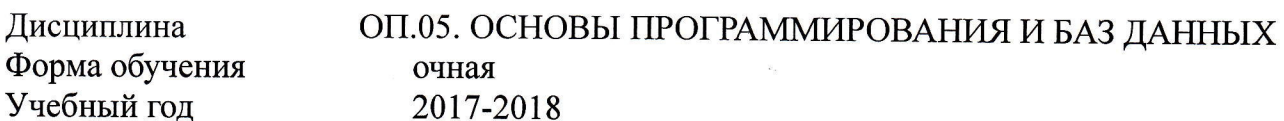

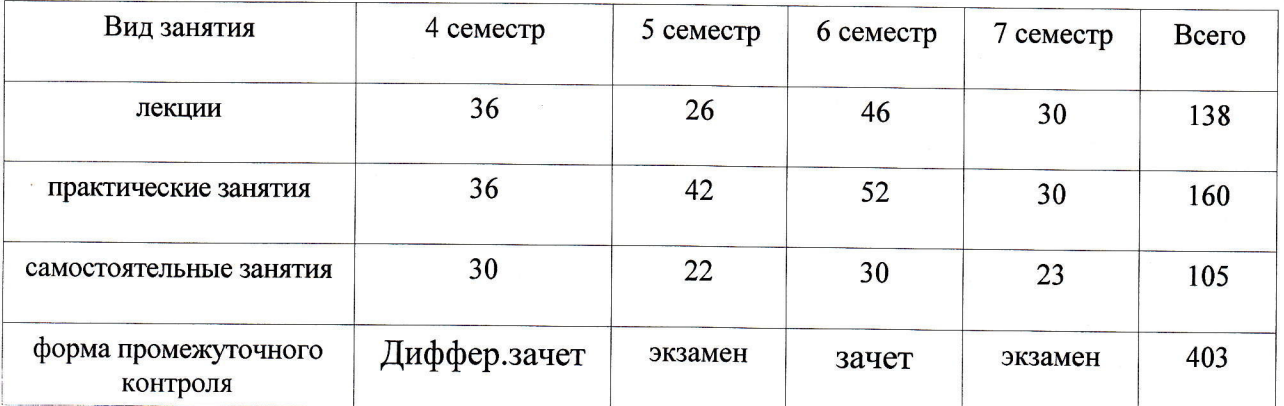

Организация-разработчик: филиал ФГБОУ ВО «Кубанский государственный университет» в г. Славянске-на-Кубани

Составитель: канд. физ.мат. наук, доцент  $\overline{\mathcal{U}_{\mathcal{U}}}$  Н.П. Пушечкин

Утверждена на заседании предметно-цикловой комиссии физико-математических дисциплин и специальных дисциплин специальности Компьютерные сети, протокол № 9 от « $\mathcal{Q}$ 9» мая 2017 г.

Председатель предметно-цикловой комиссии физико-математических дисциплин и специальных дисциплин специальности Компьютерные сети

А.Б.Шишкин  $\langle 49 \rangle$   $\mu$ ag 2017 г.

Рецензенты:

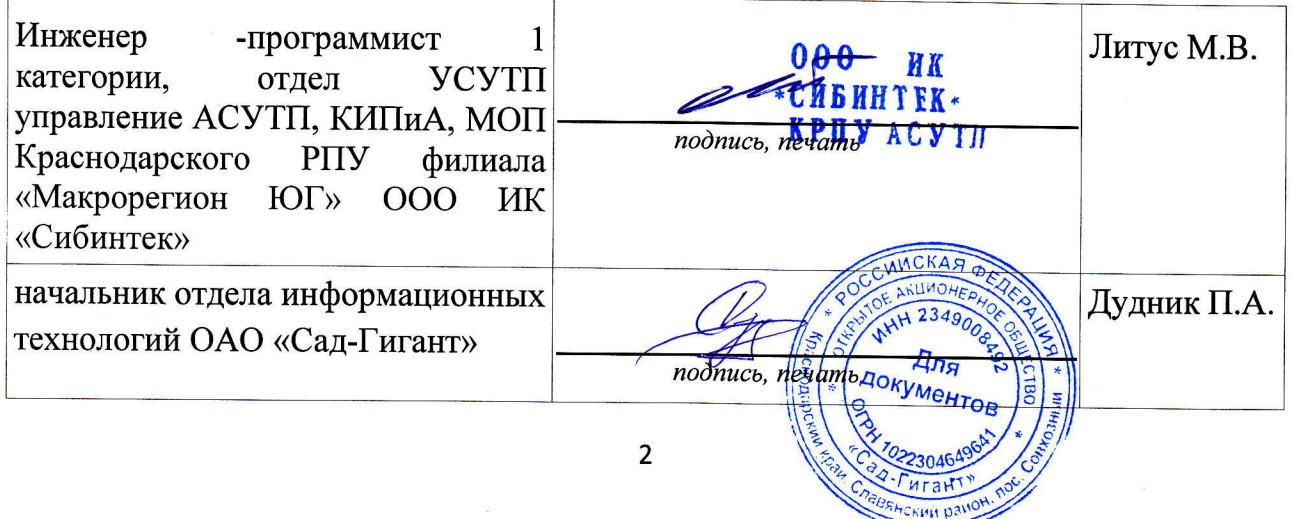

## согласования рабочей программы по учебной дисциплине ЛИСТ

09.02.02 Компьютерные сети Специальность среднего профессионального образования:

#### COFJIACOBAHO:

Заведующая библиотекой

Нач. УМО филиала  $\mathbb{Z}$  А.В. Баранов

«30» мая 2017г.

«30» мая 2017г. М.В. Фуфалько

программы) обеспечение образовательной (программно-информационное вычислительного центра филиала Начальник информационно-

«30» мая 2017г. **B.A. Ткаченко** 

# СОДЕРЖАНИЕ

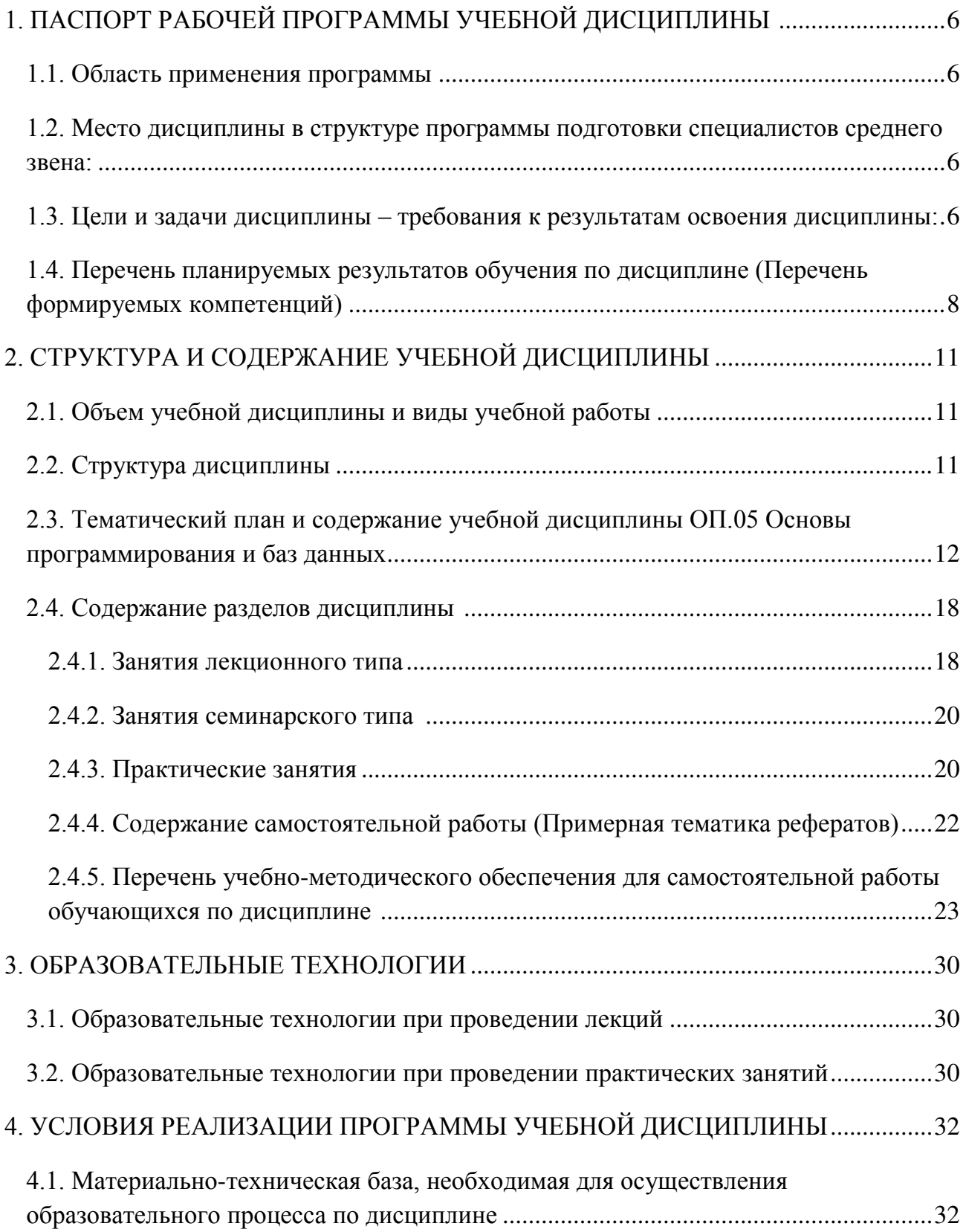

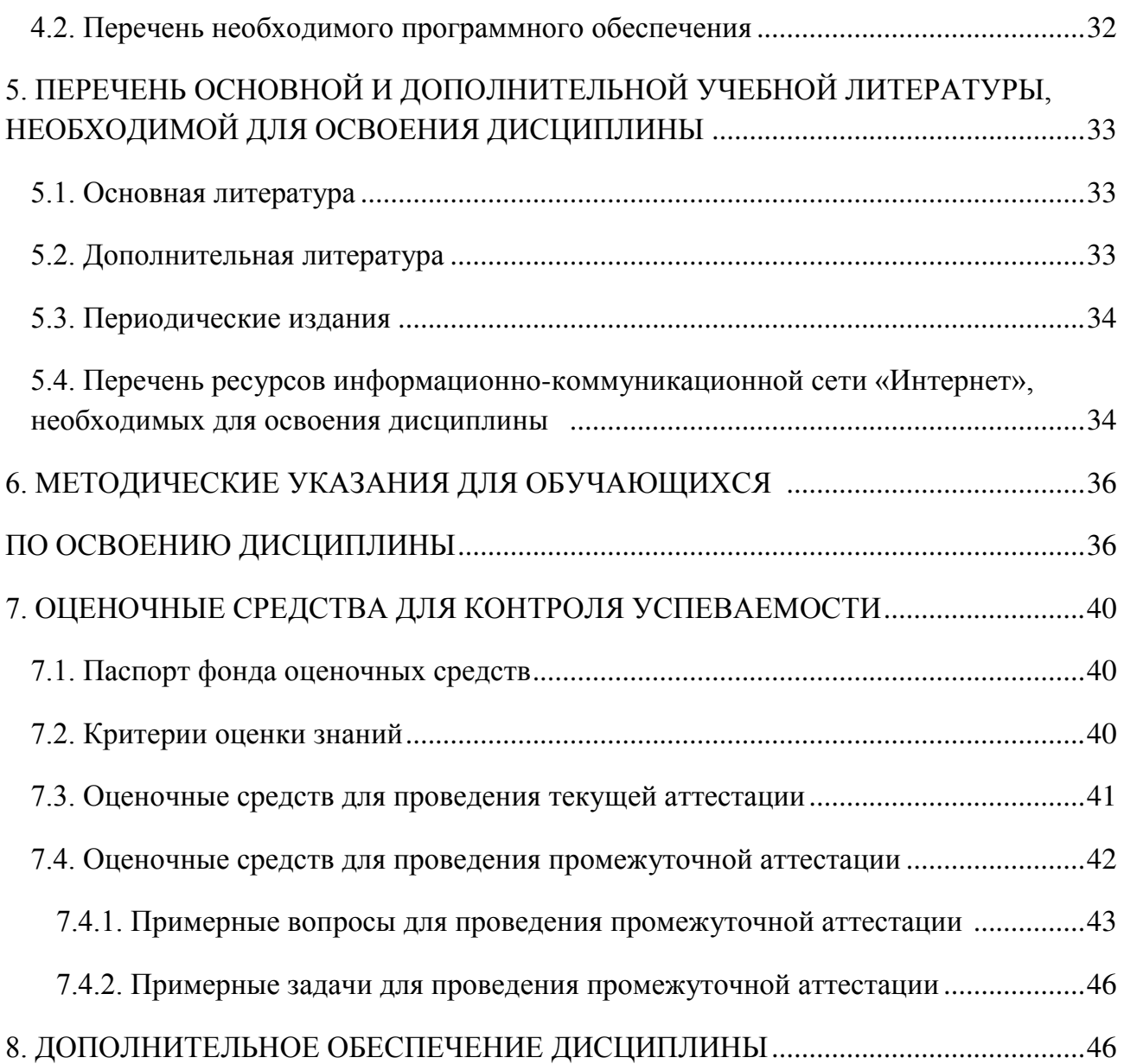

## <span id="page-5-0"></span>1. ПАСПОРТ РАБОЧЕЙ ПРОГРАММЫ УЧЕБНОЙ ДИСЦИПЛИНЫ ОП.05. ОСНОВЫ ПРОГРАММИРОВАИЯ И БАЗ ДАННЫХ

#### <span id="page-5-1"></span>1.1. Область применения программы

Рабочая программа учебной дисциплины ОП.05 Основы программирования и баз данных является частью программы подготовки специалистов среднего звена в соответствии с ФГОС СПО по специальности 09.02.02 Компьютерные сети.

## <span id="page-5-2"></span>1.2. Место дисциплины в структуре программы подготовки специалистов **среднего звена:**

Дисциплина входит в цикл ОП «Общепрофессиональные дисциплины» учебного плана.

Для освоения дисциплины студенты используют знания, умения и навыки, сформированные на дисциплинах «Элементы математической логики» (ПК 1.2.

Осуществлять выбор технологии, инструментальных средств и средств вычислительной

«Основы теории информации» (ПК 2.2.  $),$ 

Администрировать сетевые ресурсы в информационных системах).

Изучение дисциплины «Основы программирования и баз данных» предваряет изучение дисциплин «Инженерная компьютерная графика», «Webпрограммирование».

## 1.3. Цели и задачи дисциплины – требования к результатам освоения ЛИСШИПЛИНЫ:

<span id="page-5-3"></span>В результате освоения учебной дисциплины обучающийся должен иметь практический опыт:

- анализа алгоритмов и алгоритмических структур, с целью выбора или построения наиболее эффективных алгоритмов решения прикладных задач;

- построения алгоритмов и программ на языках программирования, с использованием структурной и объектно-ориентированной технологий проектирования компьютерных программ;

работы с современными системами визуального и объектноориентированного программирования, разработки компьютерных проектов программных систем и использования событийного управления такими программами;

- анализа предметной области для разработки структуры баз данных и СУБД, описывающих процессы и структуры данных предметной области;

- создания и разработки СУБД с помощью современных технологий программирования, баз данных, языка SQL и SQL-серверных приложений;

- использования языка SQL для разработки элементов современных СУБД.

В результате освоения учебной дисциплины обучающийся должен уметь

 $SQL$   $I$ 

- использовать языки программирования высокого уровня;<br>с программирования высокого уровня; программирования высокого уровня; программирования в собстания в собстания - строить логически правильные эффективные эффективные эффективные эффективные эффективные эффективные эффекти<br>В правильные правильные правильные правильные эффективные эффективные эффективные эффективные эффективные эффе

В результате освоения учебной дисциплины обучающийся должен знать:

Общие принципы построения алгоритмов; основные алгоритмические конструкции; системы программирования; технологии структурного и объектноориентированного программирования; основы теории баз данных; модели данных; основы реляционной алгебры; принципы проектирования баз данных; средства проектирования структур баз данных; язык запросов SQL.

## 1.4. Перечень планируемых результатов обучения по дисциплине (Перечень формируемых компетенций)

В соответствии с государственным стандартом учащийся должен обладать компетенциями, включающими в себя способности:

уметь: использовать языки программирования высокого уровня; строить логически правильные и эффективные программы; использовать язык SQL для программного извлечения сведений из баз данных;

знать: общие принципы построения алгоритмов; основные алгоритмические конструкции; системы программирования; технологии структурного и объектноориентированного программирования; основы теории баз данных; модели данных; основы реляционной алгебры; принципы проектирования баз данных; средства проектирования структур баз данных; язык запросов SQL.

Планируется формирование следующих общих компетенций: (ОК 1, 2, 4, 8, 9 ПК 2.2, 2.3, 3.1)

ОК 1. Понимать сущность и социальную значимость своей будущей профессии, проявлять к ней устойчивый интерес.

ОК 2. Организовывать собственную деятельность, определять методы и способы выполнения профессиональных задач, оценивать их эффективность и качество.

ОК 4. Осуществлять поиск, анализ и оценку информации, необходимой для постановки и решения профессиональных задач, профессионального и личностного развития.

ОК 8. Самостоятельно определять задачи профессионального и личностного развития, заниматься самообразованием, осознанно планировать повышение квалификации.

ОК 9. Ориентироваться в условиях частой смены технологий в профессиональной деятельности.

<span id="page-7-0"></span>Учащийся должен обладать профессиональными компетенциями, включающими в себя способность:

ПК 2.2. Администрировать сетевые ресурсы в информационных системах.

ПК 2.3. Обеспечивать сбор данных для анализа использования и функционирования

программно-технических средств компьютерных сетей.

ПК 3.1. Устанавливать, настраивать, эксплуатировать и обслуживать

технические и

программно-аппаратные средства компьютерных сетей.

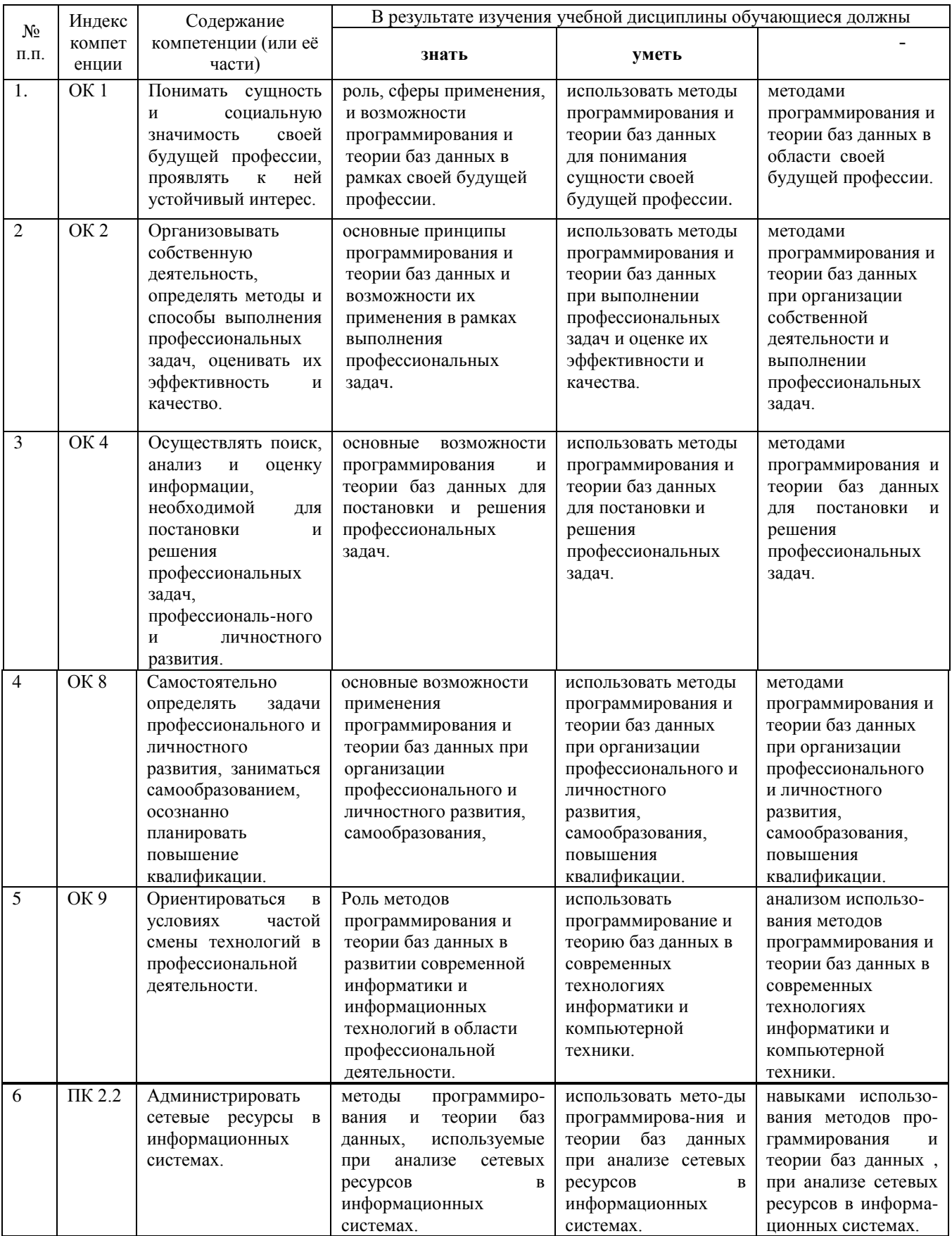

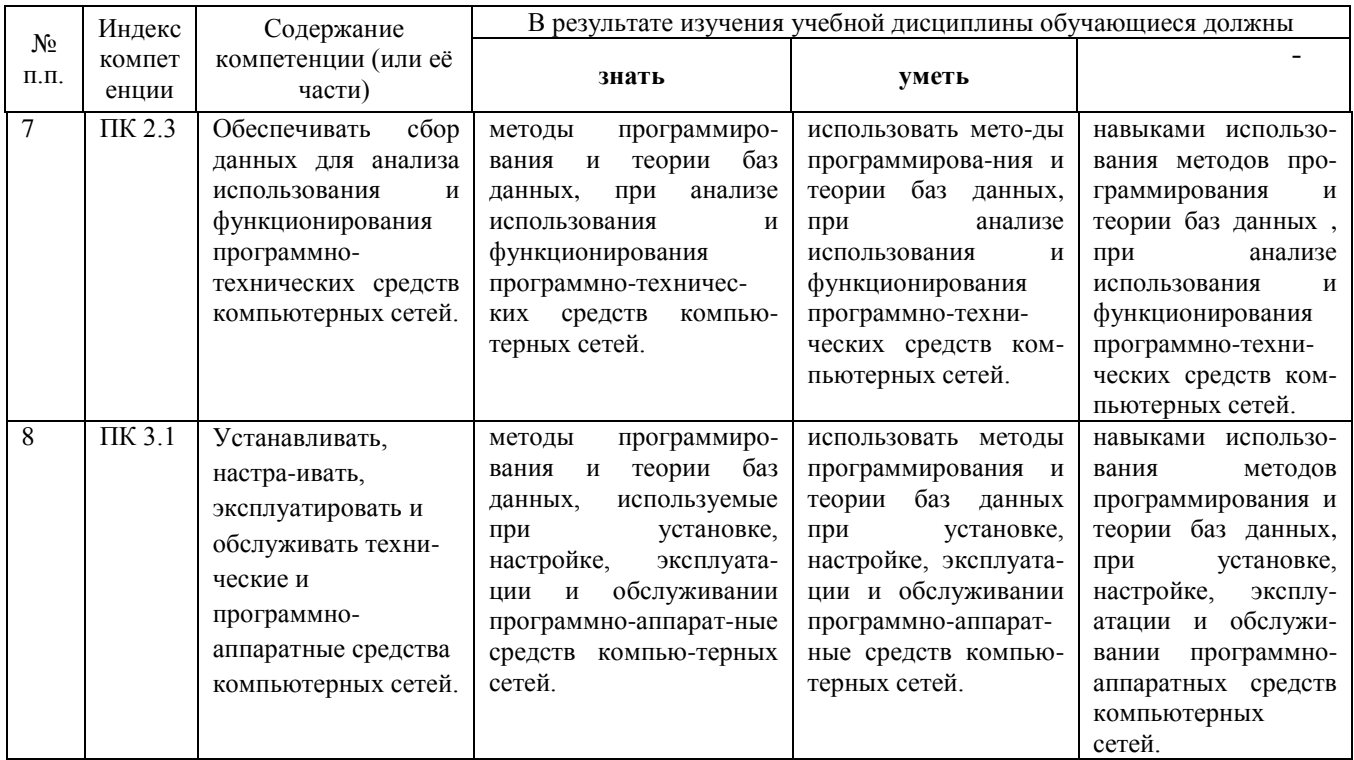

# 2. СТРУКТУРА И СОДЕРЖАНИЕ УЧЕБНОЙ ДИСЦИПЛИНЫ

## <span id="page-10-1"></span><span id="page-10-0"></span>2.1. Объем учебной дисциплины и виды учебной работы

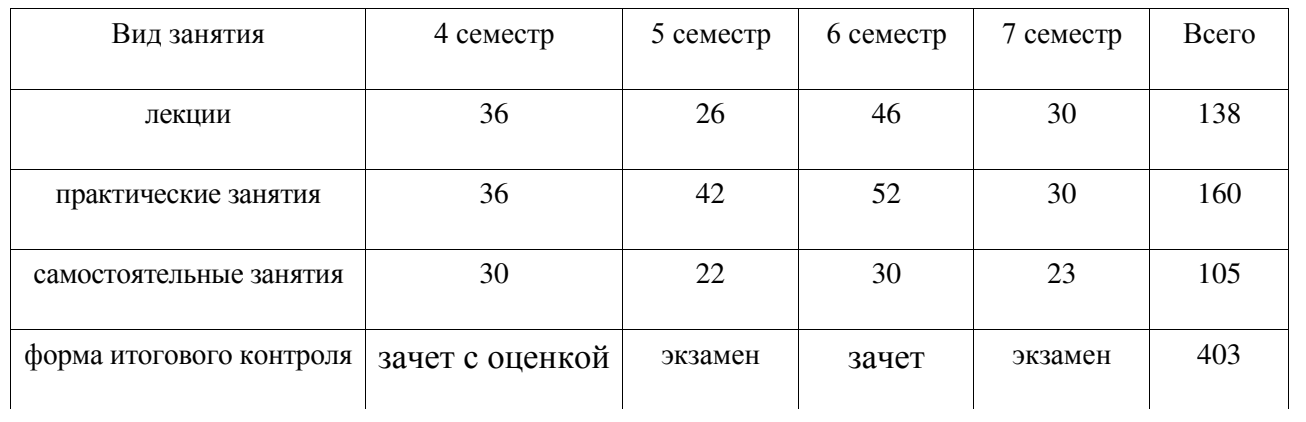

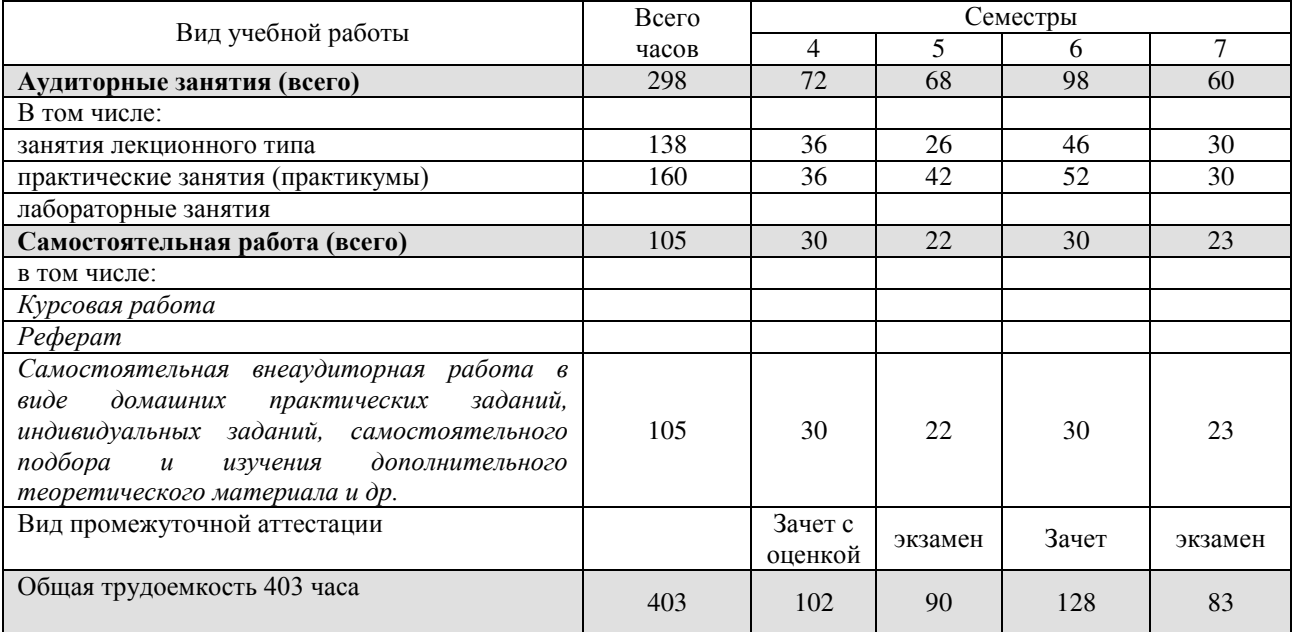

<span id="page-10-2"></span>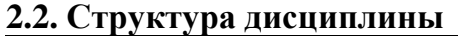

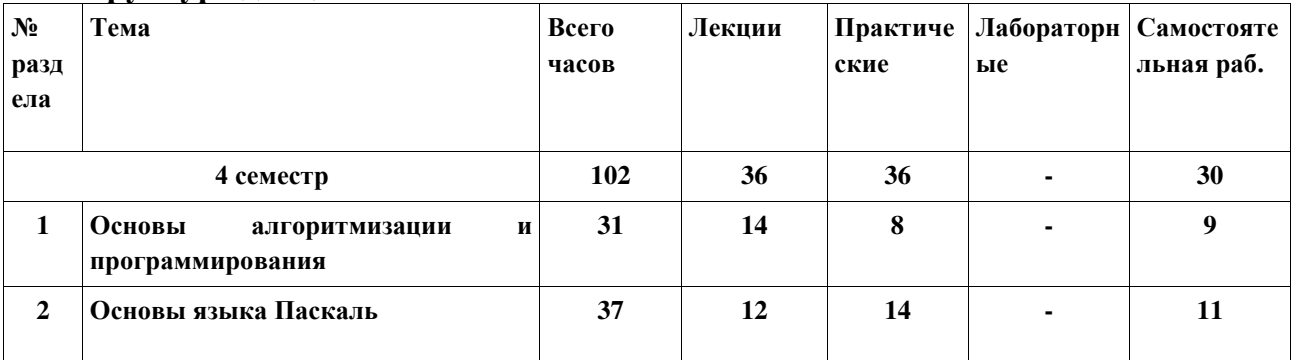

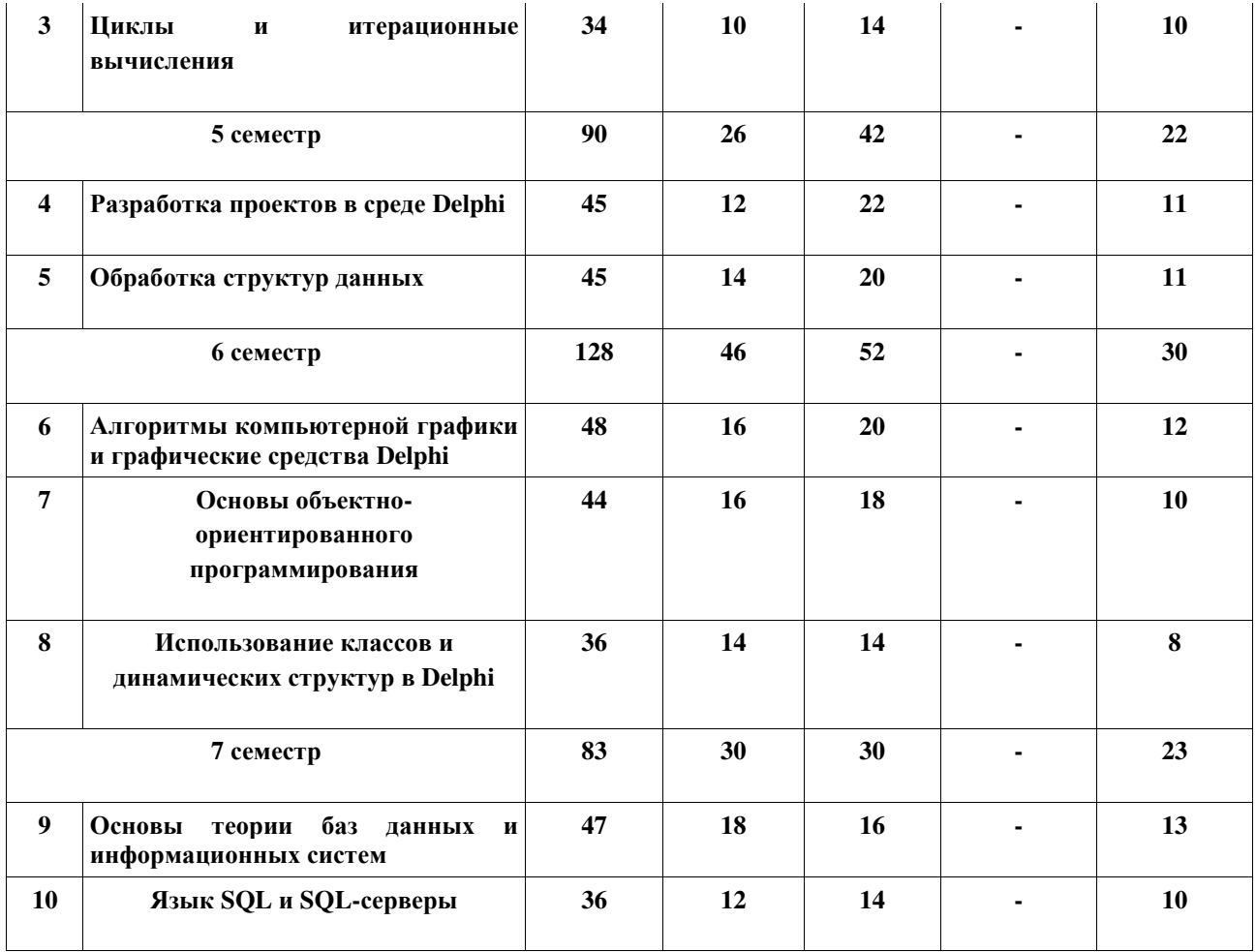

## <span id="page-11-0"></span>2.3. Тематический план и содержание учебной дисциплины ОП.05 Основы ТРОСТИ 1999 ГОДА СИЛЬНОГО 1999 ГОДА В 1999 ГОДА В 1999 ГОДА В 1999 ГОДА В 1999 ГОДА В 1999 ГОДА В 1999 ГОДА В 1

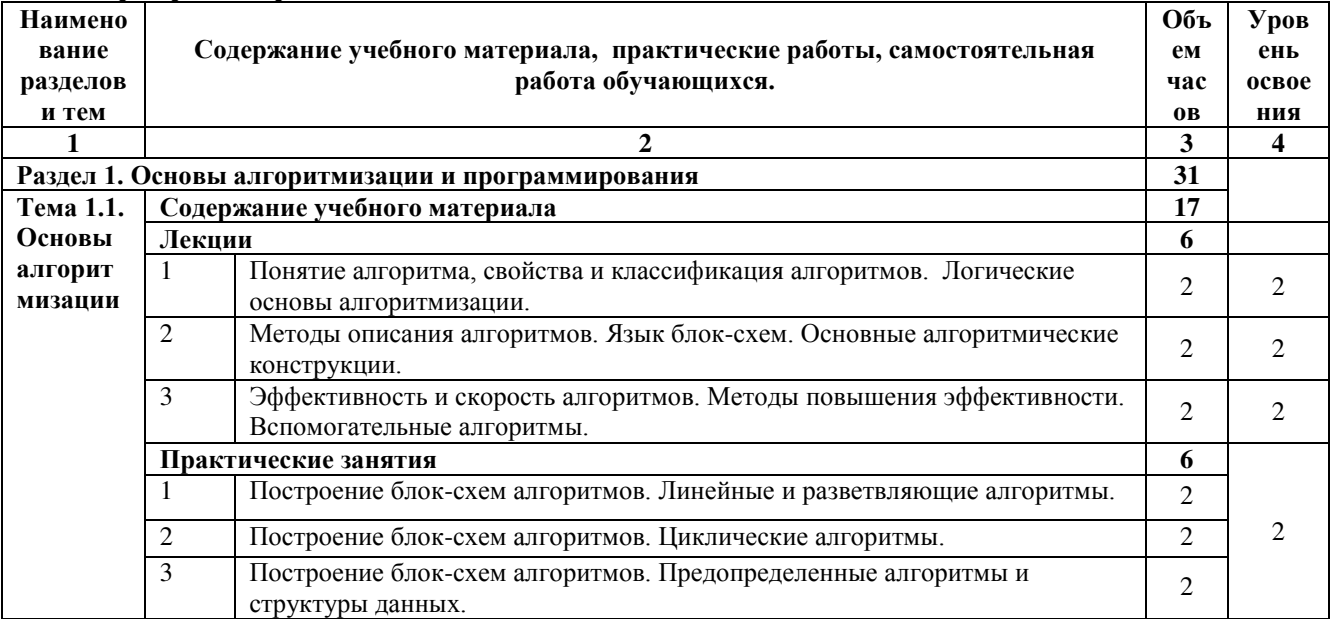

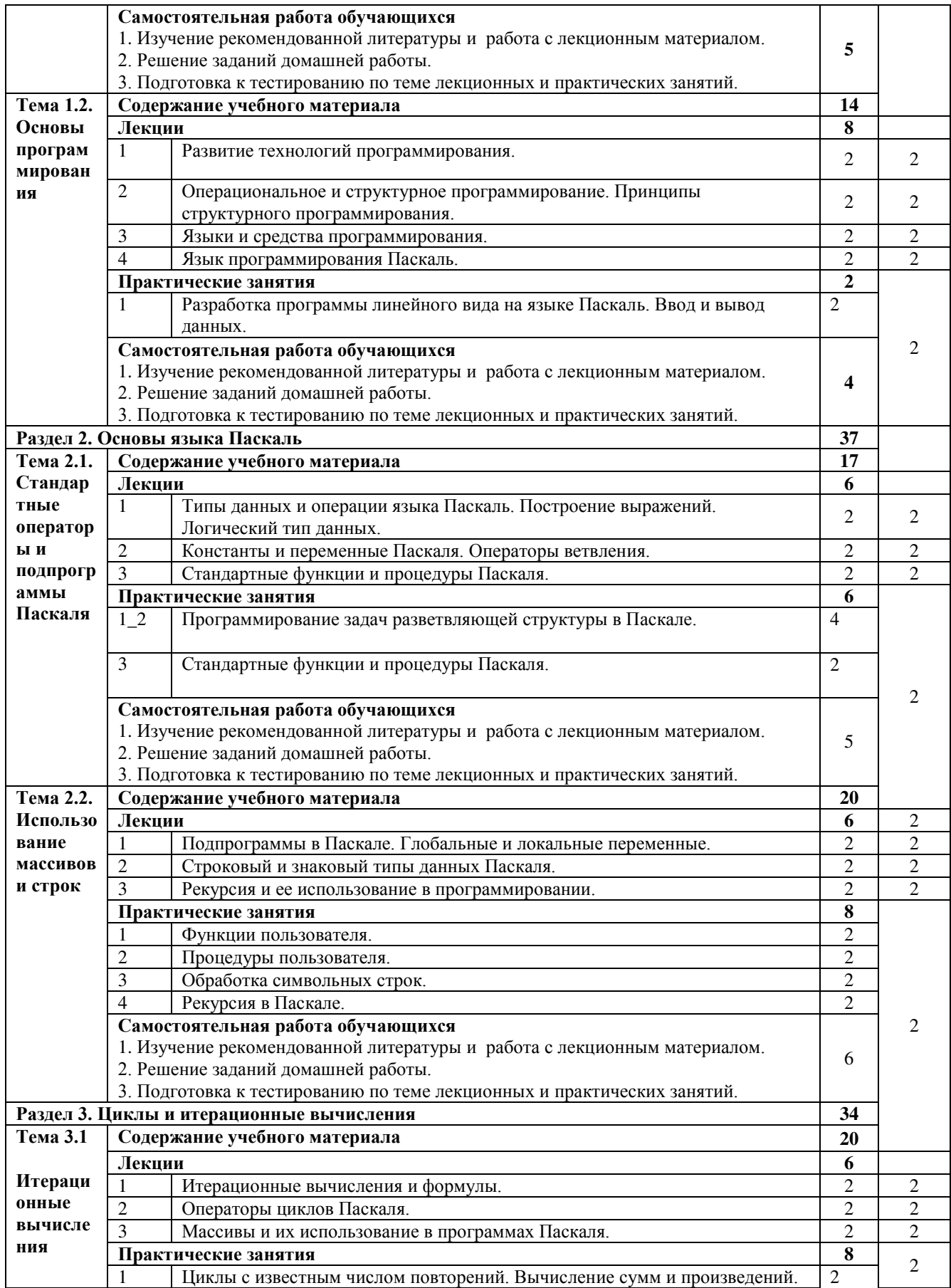

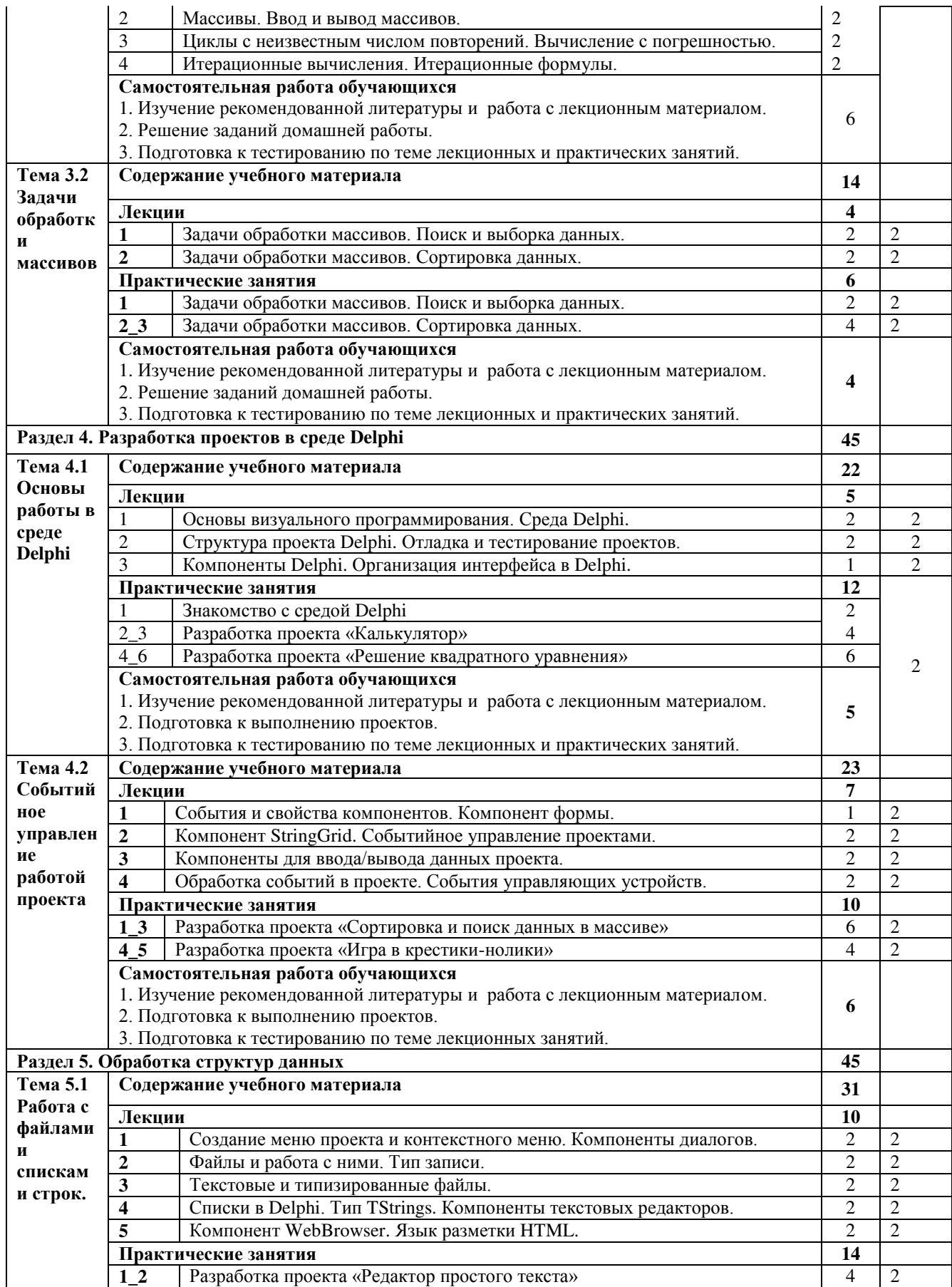

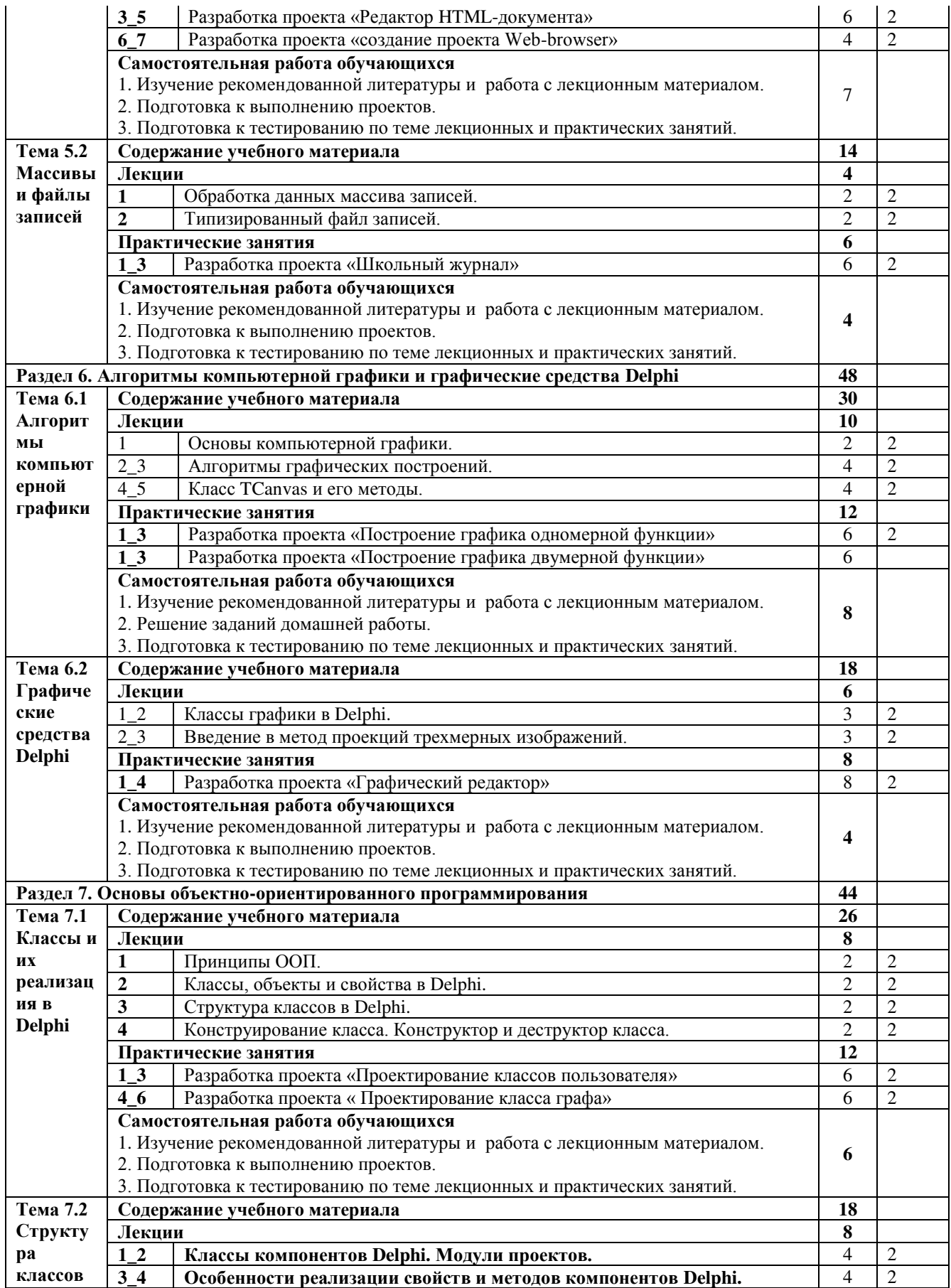

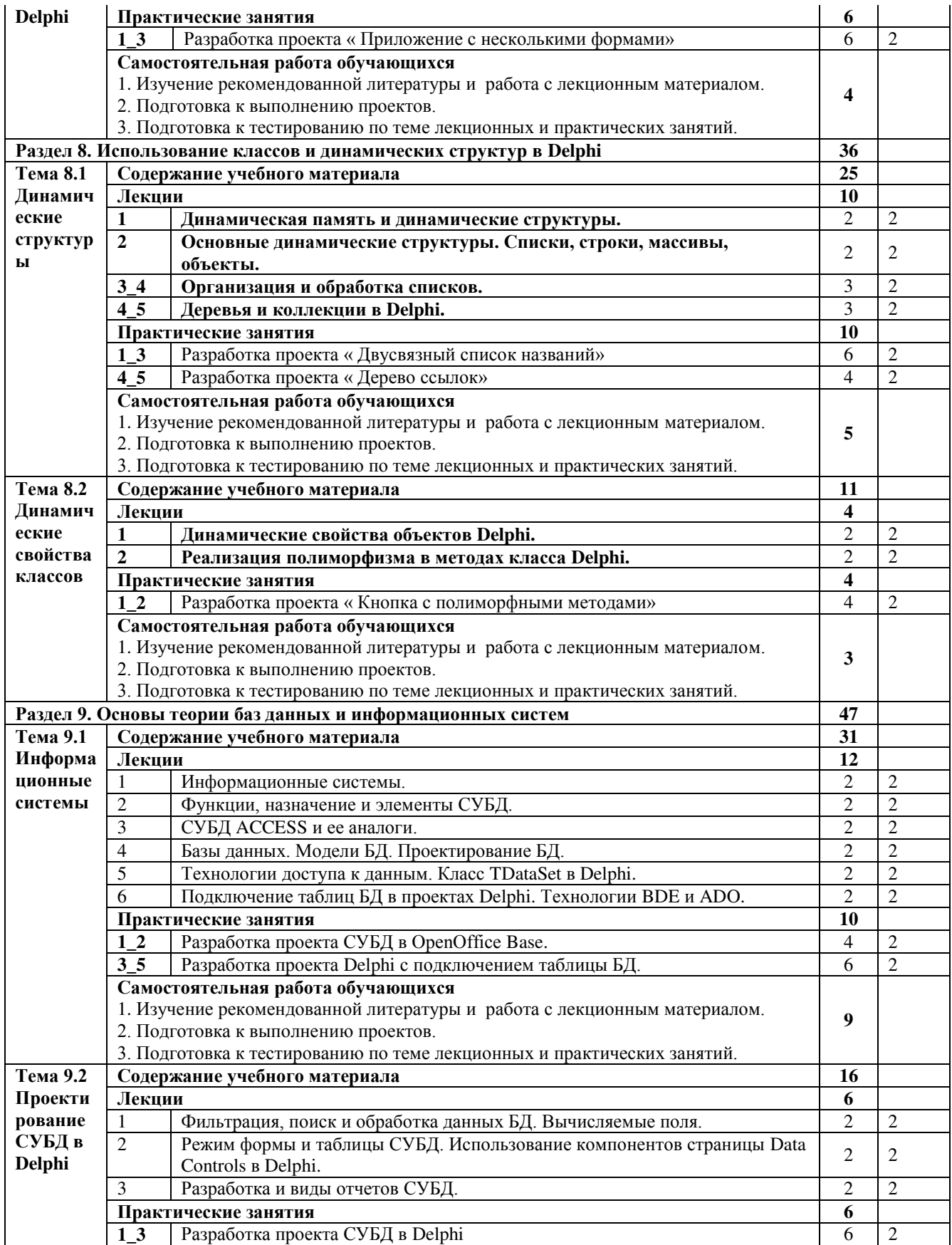

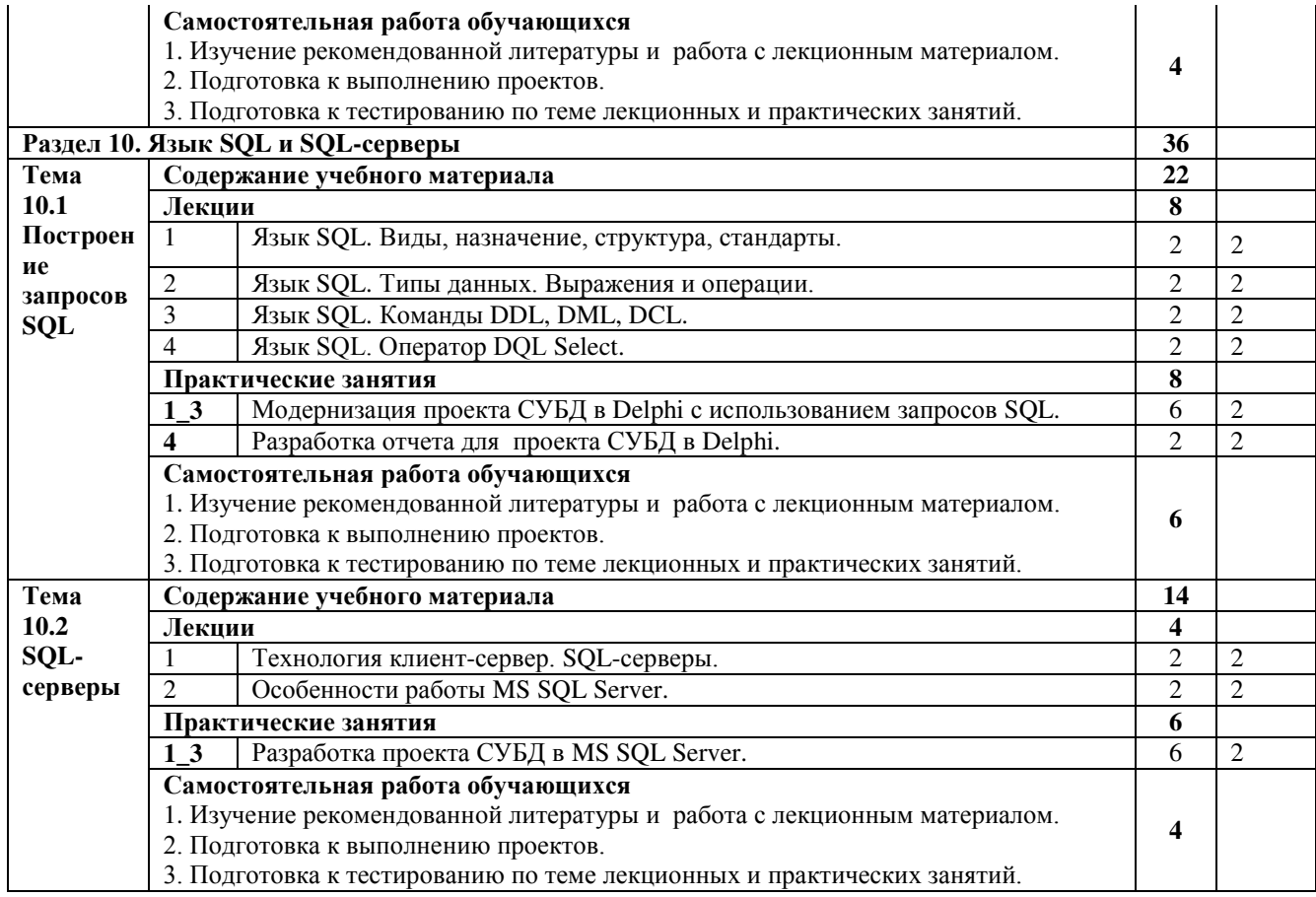

 $Y$ ровень освоения: 1 -легкий, 2 - относительно легкий, 3 — сложный.

# <span id="page-17-0"></span>2.4. Содержание разделов дисциплины

## <span id="page-17-1"></span>2.4.1. Занятия лекционного типа

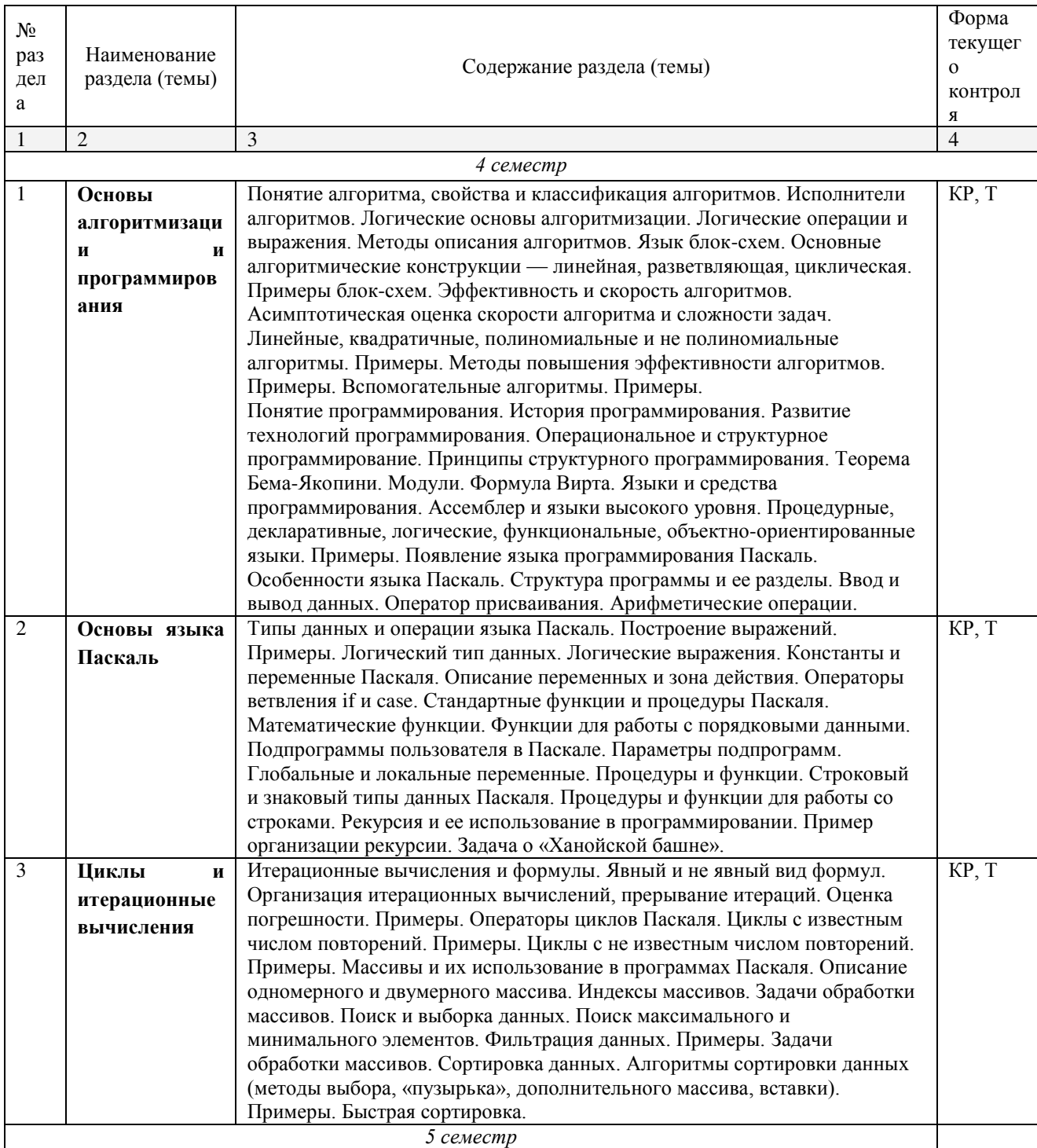

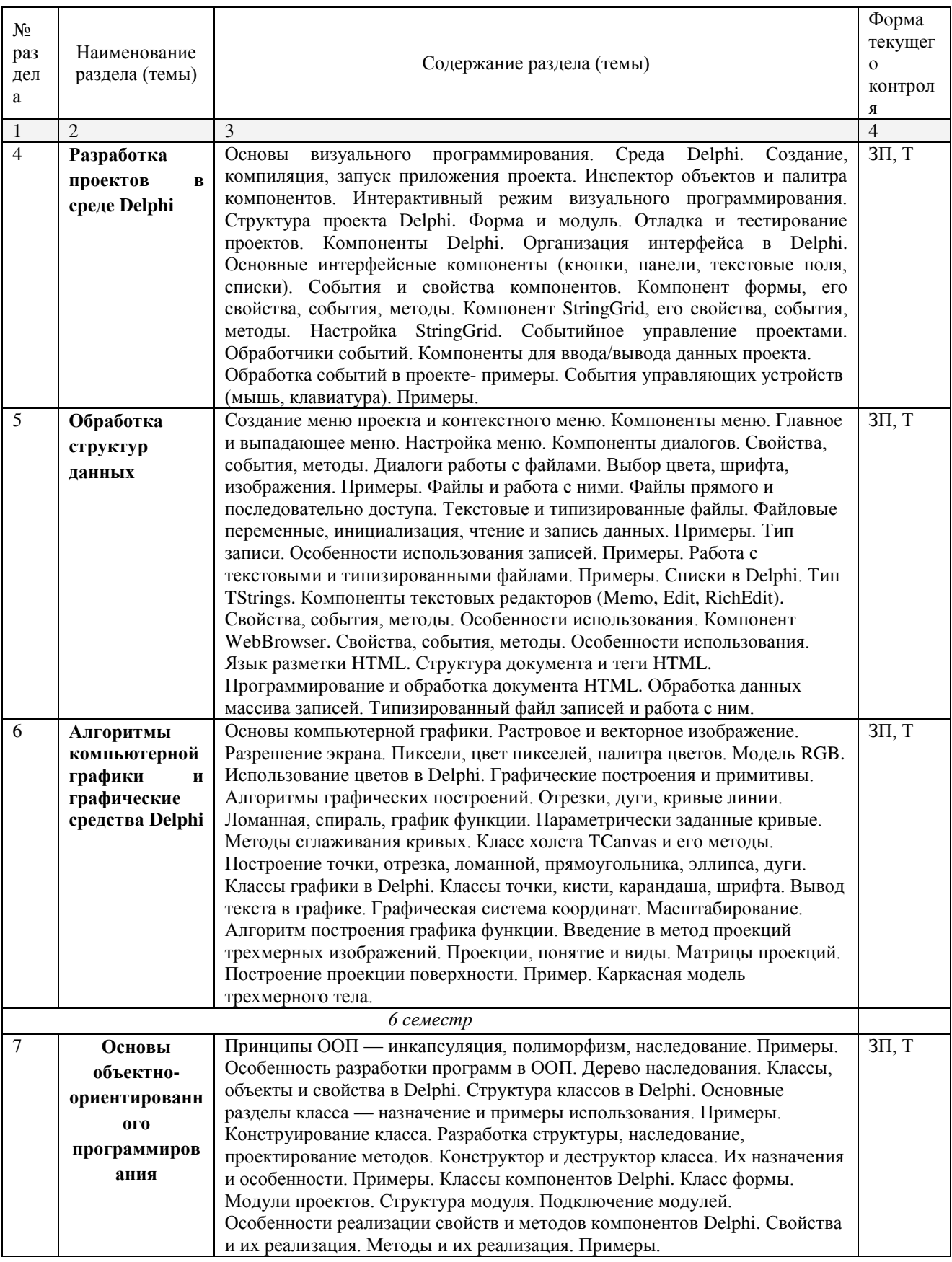

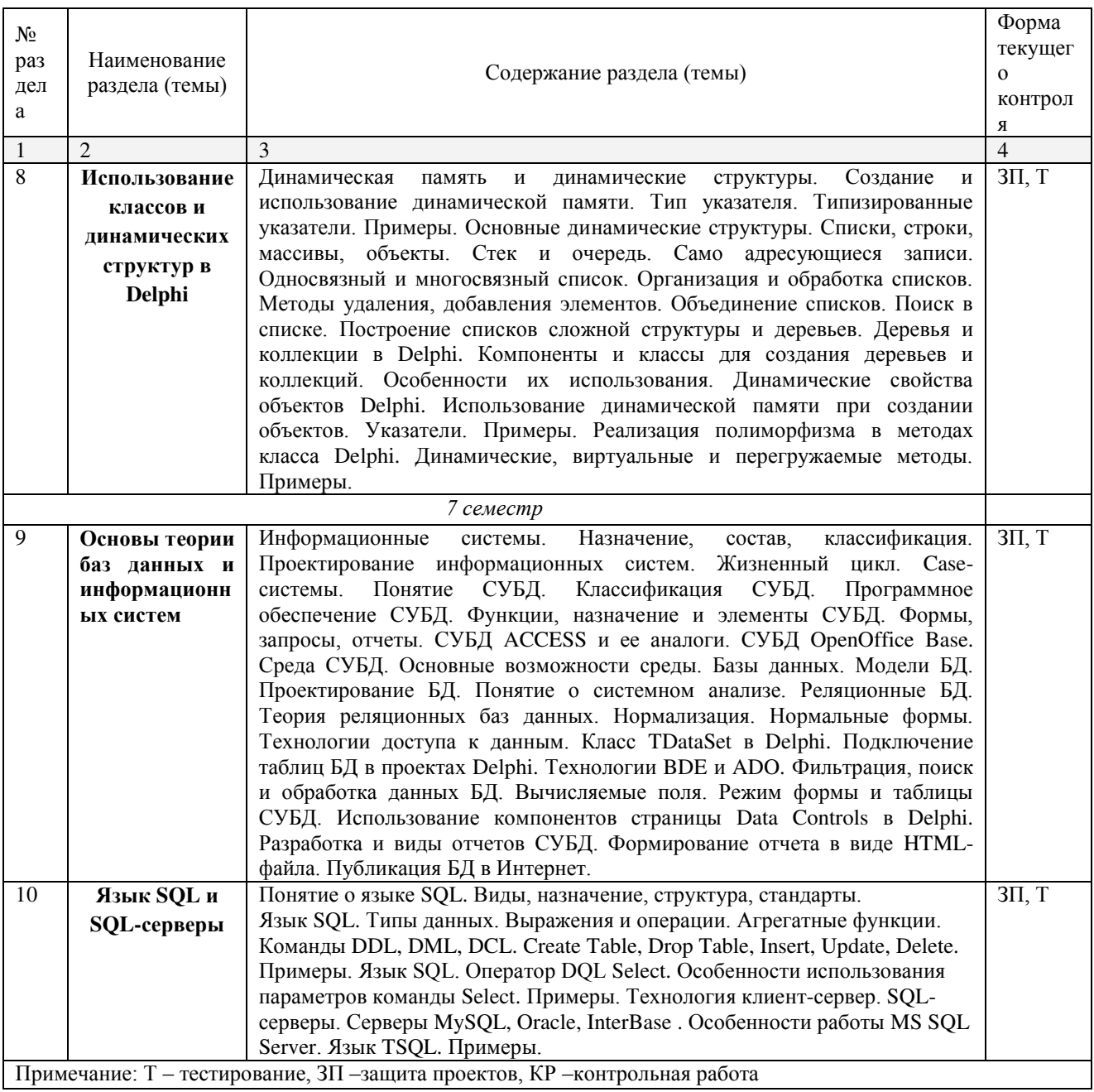

# <span id="page-19-0"></span>2.4.2. Занятия семинарского типа

 $\Box$  не предусмотрены

# <span id="page-19-1"></span>2.4.3. Практические занятия

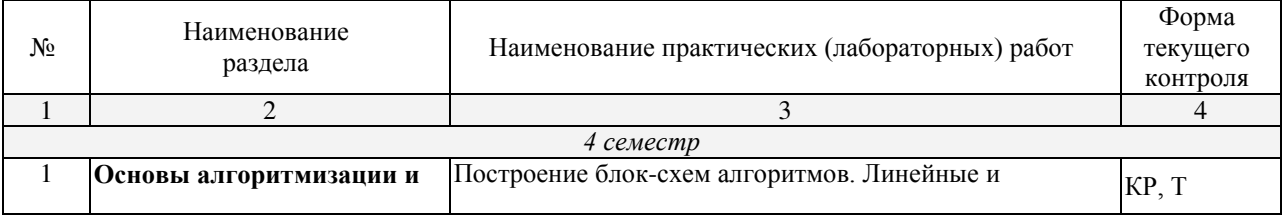

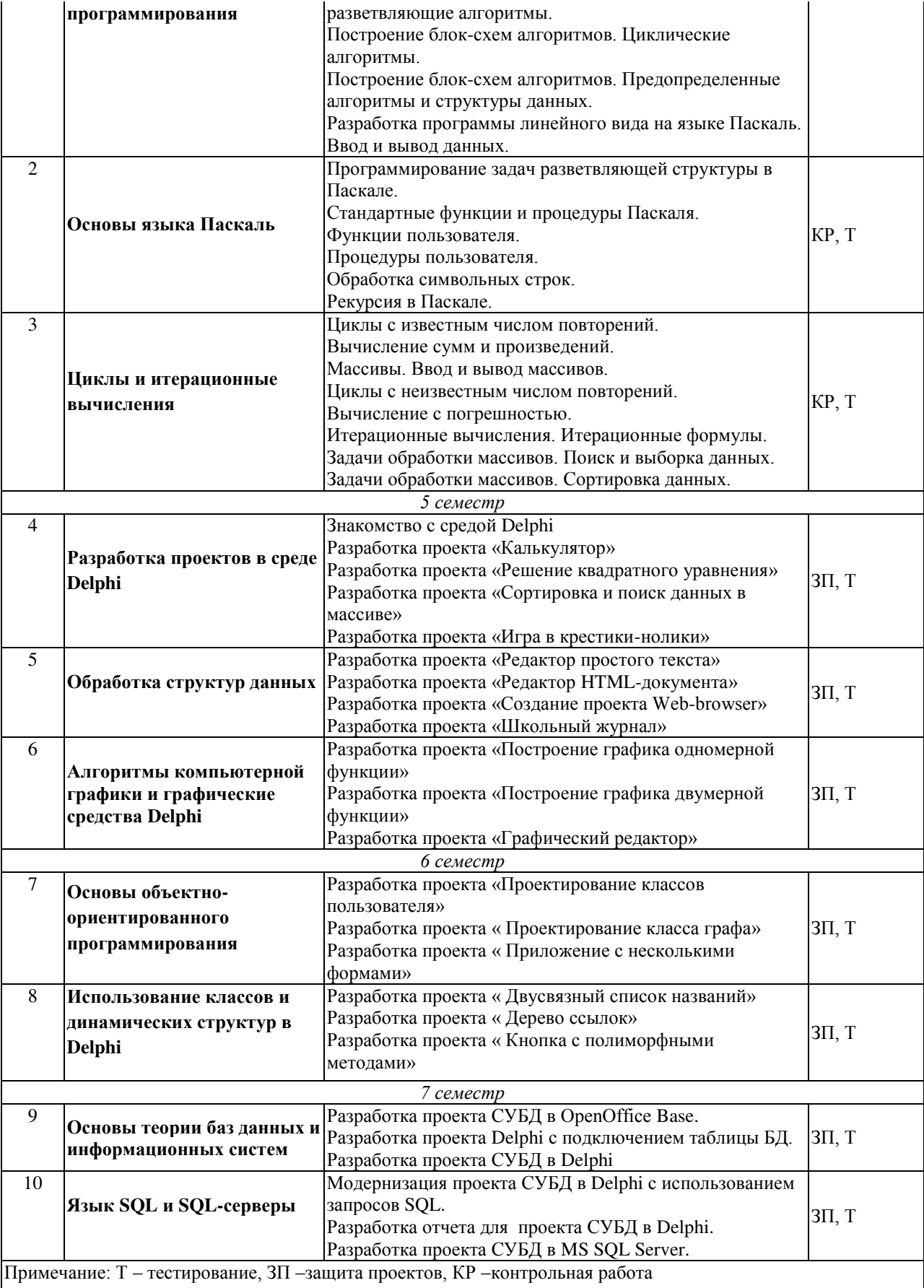

## <span id="page-21-0"></span>2.4.4. Содержание самостоятельной работы (Примерная тематика рефератов)

Самостоятельная работа по курсу «Основы программирования и баз данных» предусматривает выполнение заланий домашней работы, подготовку к выполнению и защите проектов и подготовку к тестированию (проработка лекционного материала и дополнительной литературы).

## 2.4.4.1. Примерная тематика заданий для домашней работы. Раздел 1. Основы алгоритмизации и программирования

Построить блок схему алгоритма:

Задание №1 Вводятся 3 числа, необходимо вычислить сумму и произведение чисел, результат вывести на экран.

Залание №2 Вволятся числа а.в.с. найти максимальный из них.

Задание №3 Вводится 3 числа, необходимо вывести их в порядке убывания.

Задание №4. Составить блок-схему отделения корней квадратного уравнения

Задание №5.Вводится X, в зависимости от X, выполняется следующие действие:

Eсли X=0, вывести 0; Если X=1, вывести а+b; Если X=2, вывести а\*b; Если X=3, вывести а/b. При чем, делить необходимо большее на меньшее. Если  $X > 3$ , то от большего вычесть меньшее. Если  $X \le 0$ , то вывести «Неправильный ввод».

**Задание №6.** Вводится а,b,c,x. При условии, что х лежит на отрезке [a,b], и с лежит на  $\sigma$ трезке [a,b], вычислить  $f(x)$  и  $f(c)$ . Наибольшее из вычисленных значений вывести на экран.

Задание №7. Ввода массива чисел из 10 элементов и вывода элементов делящихся на 2.

Задание №8. Сортировки методом «пузырька».

Задание №9. Для блок-схемы задания №1 составить программу на языке Паскаль.

## Разлел 2. Основы языка Паскаль

Составить программу на языке Паскаль:

Задание №1 Вводятся числа а.в.с. найти максимальный из них.

Задание №2 Вводится 3 числа, необходимо вывести их в порядке убывания.

Залание №3. Составить блок-схему отлеления корней квалратного уравнения

Задание №4.Вводится X, в зависимости от X, выполняется следующие действие:

Eсли X=0, вывести 0; Если X=1, вывести а+b; Если X=2, вывести а\*b; Если X=3, вывести а/b. При чем, делить необходимо большее на меньшее. Если  $X > 3$ , то от большего вычесть меньшее. Если  $X \le 0$ , то вывести «Неправильный ввод».

**Задание №5.** Вводится а,b,c,x. При условии, что х лежит на отрезке [a,b], и с лежит на отрезке [a,b], вычислить  $f(x)$  и  $f(c)$ . Наибольшее из вычисленных значений вывести на экран.

Задание №6. Разработать подпрограмму-функцию для вычисления факториала методом рекурсии.

Задание №7. Разработать подпрограмму-процедуру для вычисления длины вводимой строки методом рекурсии.

Задание №8. Разработать подпрограмму-процедуру для вывода на экран наибольшего числа из 3 чисел- А, В, С.

Задание №9. Разработать подпрограмму-функцию для замены в строке Т подстроки Т1 на подстроку Т2 не более 3 раз.

## Раздел 3. Циклы и итерационные вычисления

Составить программу на языке Паскаль:

Задание №1. Ввода массива чисел из 10 элементов и вывода элементов делящихся на 2.

Задание №2. Сортировки методом «пузырька».

Задание №3. Отделения корней квадратного уравнения.

**Залание №4. Вычисления чисел Фиббоначи** 

**Задание №5.** Вычисления корня нелинейного уравнения x=sin<sup>2</sup>(x)+1.

Задание №6. Разработать подпрограмму-процедуру для вычисления суммы x<sup>n</sup>/n!.

Задание №7. Разработать подпрограмму-функцию для вычисления  $cos(x)$  по разложению в ряд.

Задание №8. Разработать подпрограмму-процедуру для решения нелинейного vравнения  $f(x)=0$  [A,B] метолом дихотомии.

## 2.4.4.2. Примерная тематика курсовых работ.

Не предусмотрены учебным планом.

## <span id="page-23-0"></span>2.4.5. Перечень учебно-методического обеспечения для самостоятельной работы **обучающихся по дисциплине**

Самостоятельная работа студентов является важнейшей формой учебнопознавательного процесса.

Основная цель самостоятельной работы студента при изучении дисциплины закрепить теоретические знания, полученные в ход лекционных занятий, а также сформировать практические навыки подготовки в области программирования и создания информационных систем.

Самостоятельная работа студента в процессе освоения дисциплины включает:

-изучение основной и дополнительной литературы по курсу;

-самостоятельное изучение некоторых вопросов (конспектирование);

-работу с электронными учебными ресурсами;

-изучение материалов периодической печати, интернет ресурсов;

-подготовку к тестированию;

-подготовку к практическим (лабораторным) занятиям,

-подготовку к защите проекта, разработанного на практических занятиях, -самостоятельное выполнение домашних заданий.

На самостоятельную работу студентов отводится:

30 часов учебного времени в 4 семестре;

## 22 часа учебного времени в 5 семестре;

30 часов учебного времени в 6 семестре;

23 часа учебного времени в 7 семестре;

Итого 105 часов.

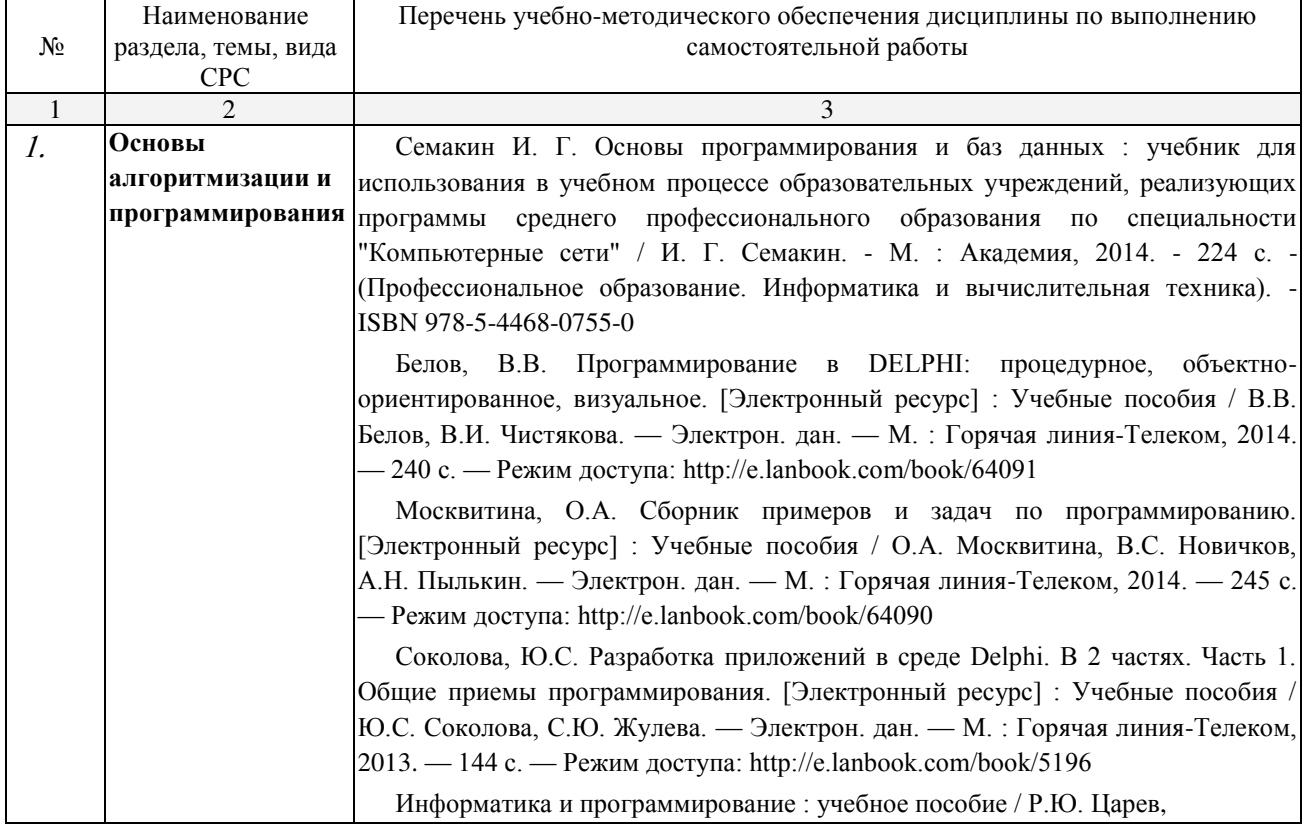

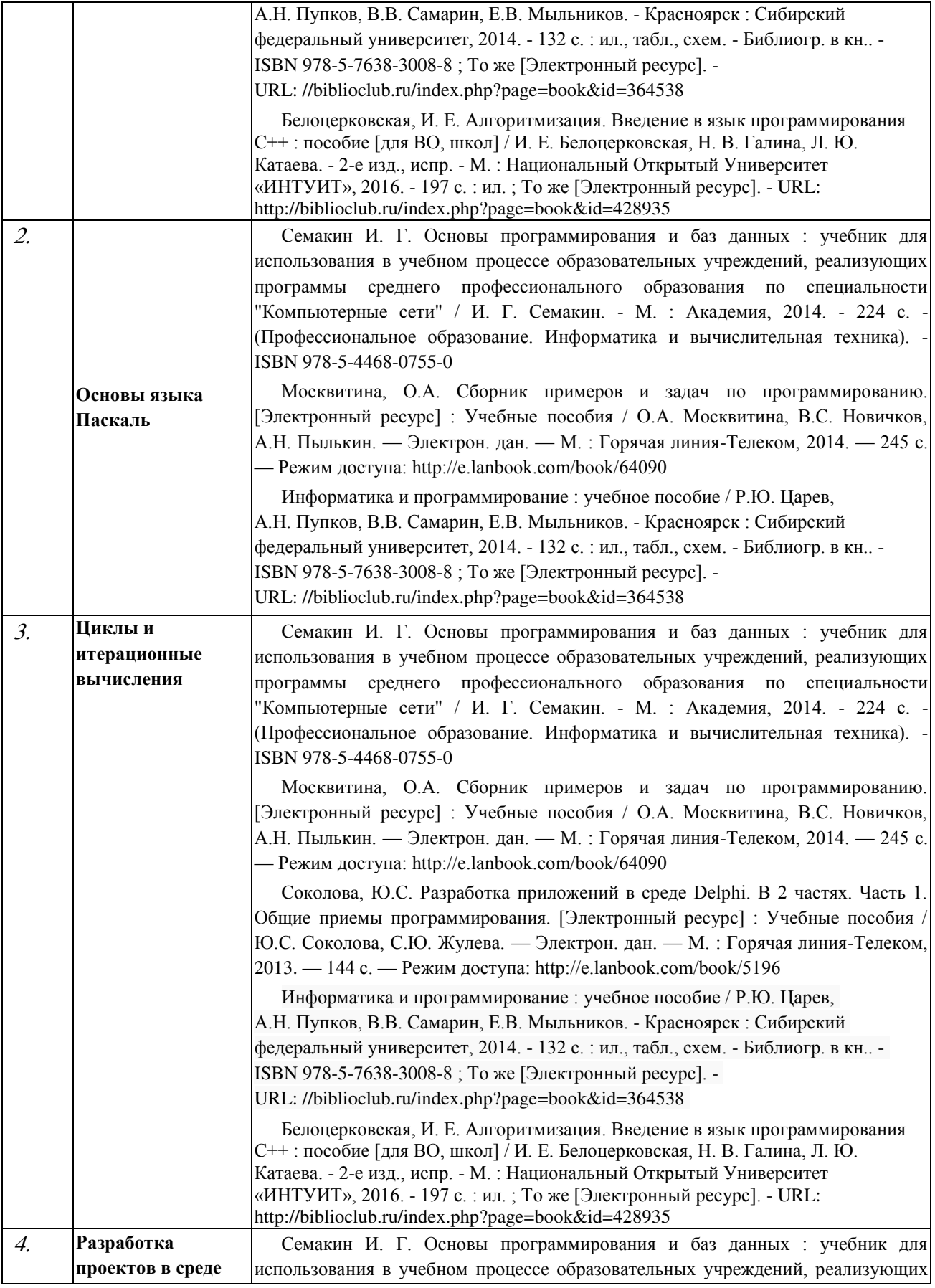

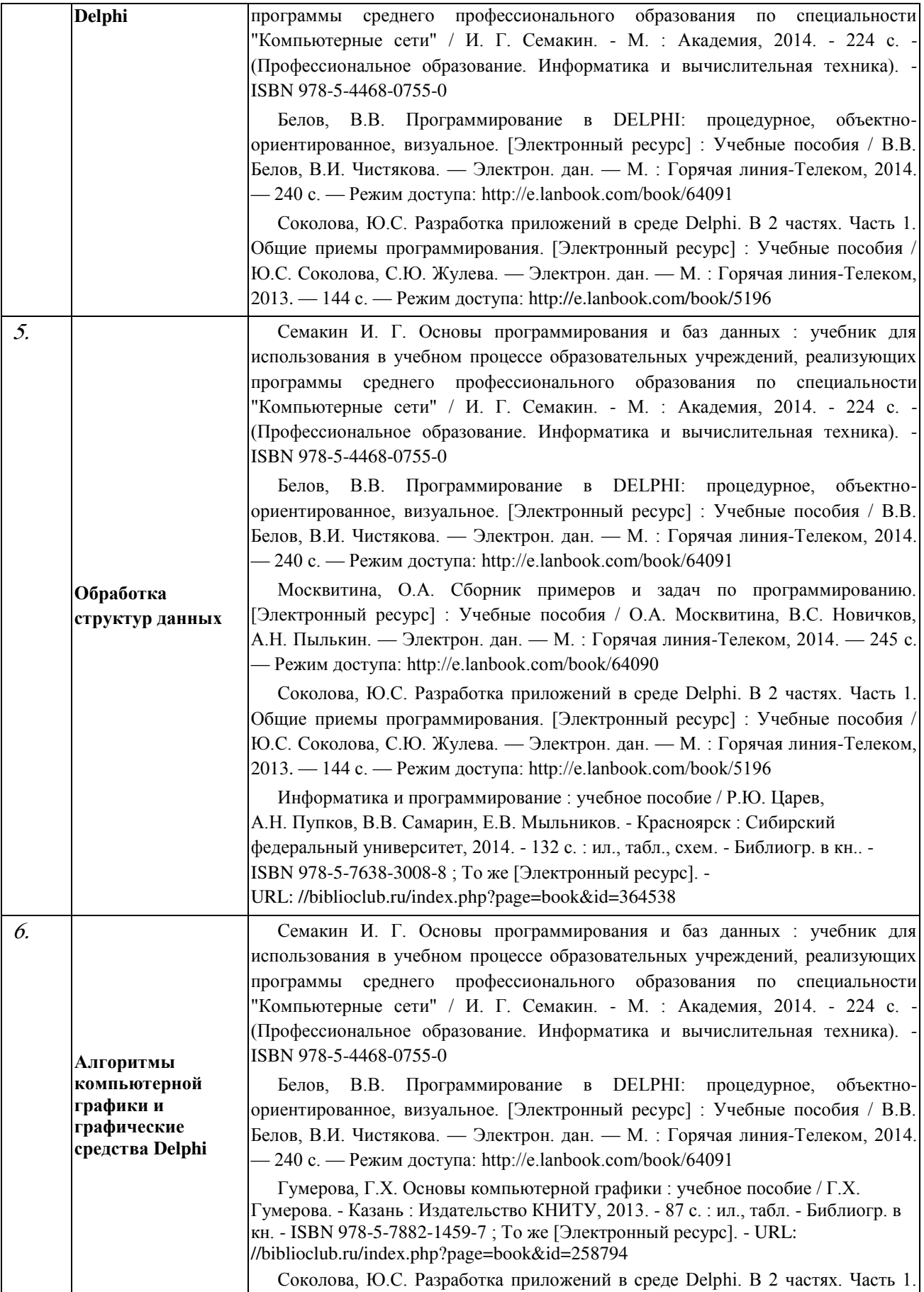

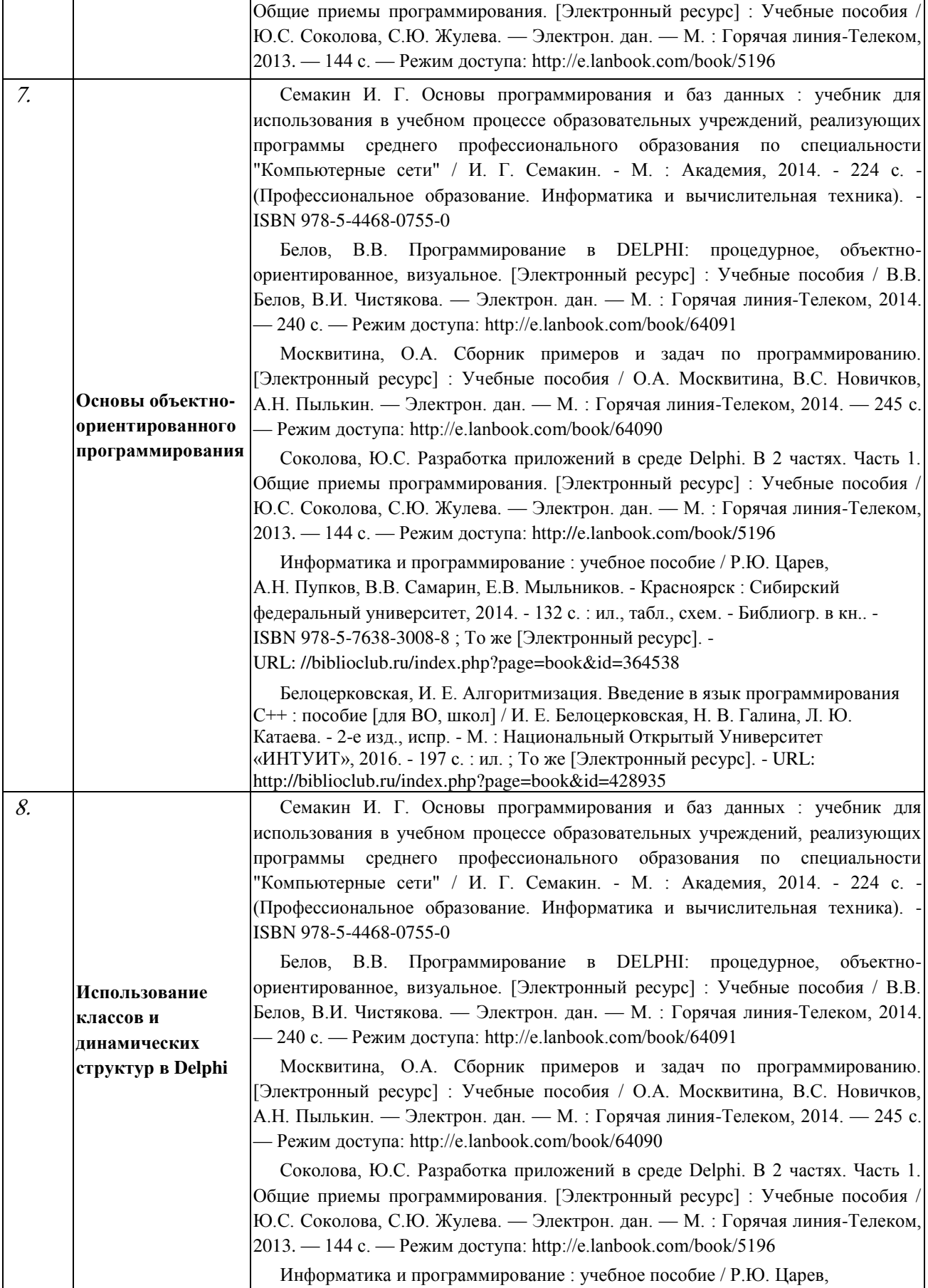

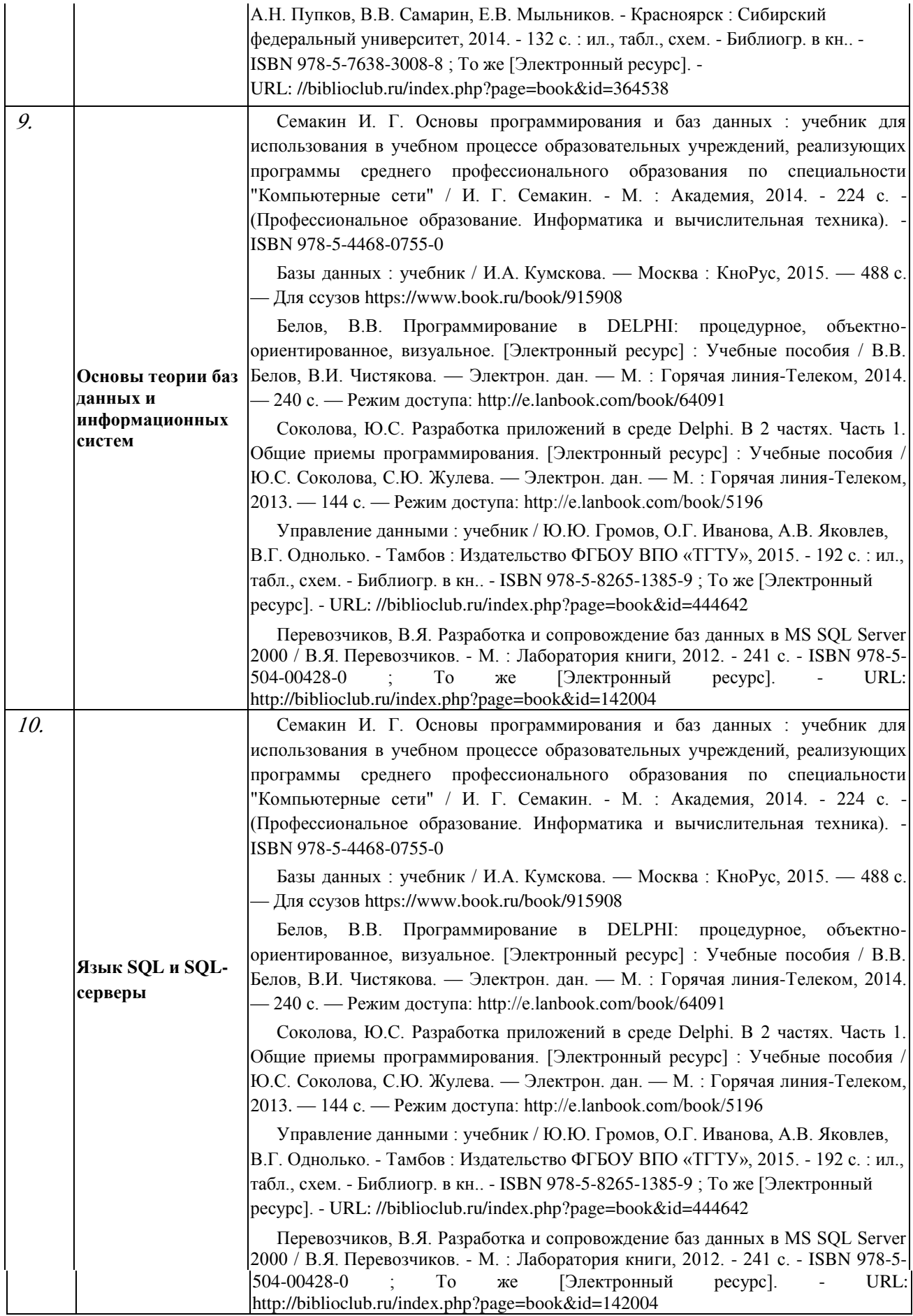

Кроме перечисленных источников студент может воспользоваться поисковыми системами сети Интернет по теме самостоятельной работы.

Началом организации любой самостоятельной работы должно быть привитие навыков и умений грамотной работы с учебной и научной литературой. Этот процесс, в первую очередь, связан с нахождением необходимой для успешного овладения учебным материалом литературой. Студент должен уметь пользоваться фондами библиотек и справочно-библиографическими изданиями.

Студенты для полноценного освоения учебного курса должны составлять конспекты как при прослушивании его теоретической (лекционной) части, так и при подготовке к практическим занятиям. Желательно, чтобы конспекты лекций записывались в логической последовательности изучения курса и содержались в одной тетради.

К самостоятельной работе данной дисциплины относится так же подготовка к реализации проектов. Данная работа включает в себя проработку теоретического материала с целью использования в проекте.

### **3. ОБРАЗОВАТЕЛЬНЫЕ ТЕХНОЛОГИИ**

<span id="page-29-0"></span>Для реализации компетентностного полхола предусматривается использование в учебном процессе активных и интерактивных форм проведения аудиторных и внеаудиторных занятий с целью формирования и развития профессиональных навыков обучающихся.

В процессе преподавания применяются образовательные технологии развития критического мышления. Обязательны компьютерные лабораторные практикумы по разделам дисциплины.

В учебном процессе наряду с традиционными образовательными технологиями используются компьютерное тестирование, тематические презентации, интерактивные технологии. Особое место в данной дисциплине играет метод проектов. Разработка проектов (в том числе групповых) один из главных для данной дисциплины методов, применяемых на практических занятиях.

<span id="page-29-1"></span>

| $N_2$                                                           |                                                     |                                     |
|-----------------------------------------------------------------|-----------------------------------------------------|-------------------------------------|
| Раздел                                                          | Виды применяемых образовательных                    | Кол.                                |
| $\mathcal{D}_{\mathcal{L}}$                                     | 3                                                   | 4                                   |
| Основы алгоритмизации и<br>программирования                     | Аудиовизуальная технология,<br>проблемное изложение | 14                                  |
| Основы языка Паскаль                                            | Аудиовизуальная технология,<br>активное обучение    | $12/4*$                             |
| Циклы и итерационные вычисления                                 | Аудиовизуальная технология,<br>активное обучение    | $10/2*$                             |
| Разработка проектов в среде Delphi                              | Аудиовизуальная технология,<br>проблемное обучение  | $14/4*$                             |
| Обработка структур данных                                       | Аудиовизуальная технология,<br>активное обучение    | $14/4*$                             |
| Алгоритмы компьютерной графики и<br>графические средства Delphi | Аудиовизуальная технология,<br>активное обучение    | $10/2*$                             |
| Основы объектно-ориентированного<br>программирования            | Аудиовизуальная технология,<br>проблемное обучение  | $12/4*$                             |
| Использование классов и динамических<br>структур в Delphi       | Аудиовизуальная технология,<br>активное обучение    | $12/4*$                             |
| Основы теории баз данных и<br>информационных систем             | Аудиовизуальная технология,<br>проблемное обучение  | $18/6*$                             |
| Язык SQL и SQL-серверы                                          | Аудиовизуальная технология,<br>проблемное изложение | 12                                  |
|                                                                 | Итого по курсу                                      | 138                                 |
|                                                                 |                                                     | $30*$                               |
|                                                                 |                                                     | в том числе интерактивное обучение* |

3.1. Образовательные технологии при провелении лекций

#### 3.2. Образовательные технологии при проведении практических занятий (лабораторных работ)

<span id="page-29-2"></span>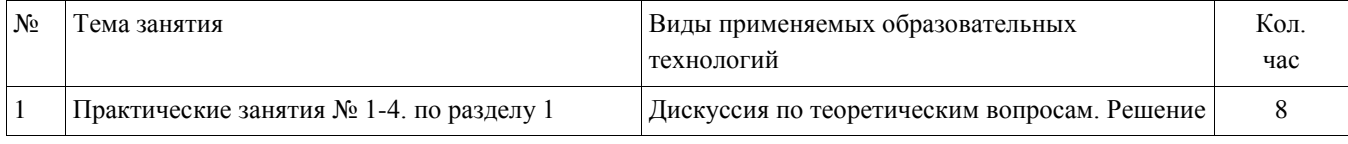

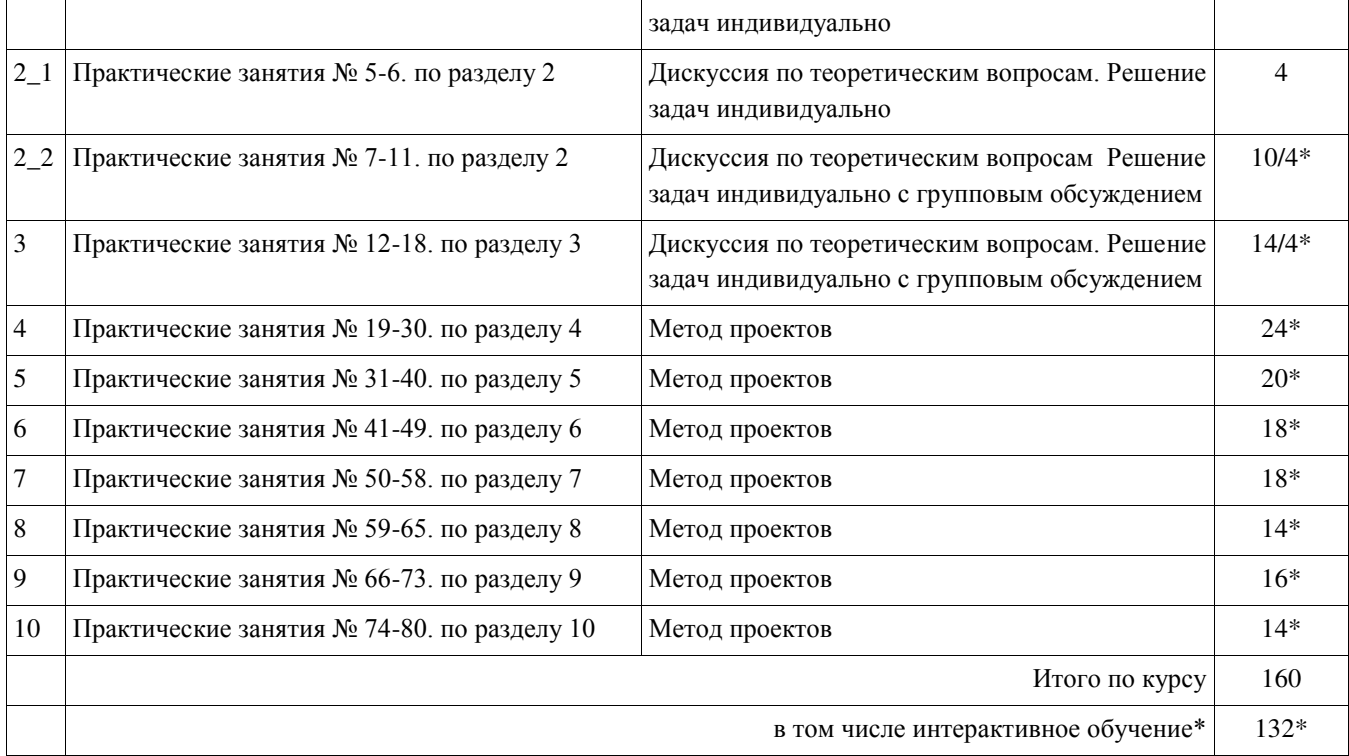

## 4**. УСЛОВИЯ РЕАЛИЗАЦИИ ПРОГРАММЫ УЧЕБНОЙ ДИСЦИПЛИНЫ**

## <span id="page-31-1"></span><span id="page-31-0"></span>4.1. Материально-техническая база, необходимая для осуществления **• образовательного процесса по дисциплине**

Реализация учебной дисциплины осуществляется в специально оборудованном кабинете проведения лекций и компьютерном классе.

Лаборатория программного обеспечения компьютерных сетей, программирования и баз данных,

 $10. \t 24:$ Компьютеры — 30, компьютерный стол — 30, проектор, принтер, экран, локальная сеть, наглядные пособия, что методические материалы, доска учебно-методические материалы, доска учебно-методические<br>В пособия методические материалы, доска учебно-методические материалы, доска учебная методическия методически<br>В выход в Интернет, система кондиционирования и вентиляции, система видеонаблюдения

#### Наглялные пособия:

Стенд: «Информационные системы»

#### Электронные ресурсы:

Мультимедийные презентации к занятиям. Электронные ресурсы Интернет.

#### <span id="page-31-2"></span>4.2. Перечень необходимого программного обеспечения

1. 7-zip; (лицензия на англ. http://www.7-zip.org/license.txt)

2. Adobe Acrobat Reader; (лицензия – https://

get.adobe.com/reader/?loc=ru&promoid=KLXME )

3. Adobe Flash Player; (лицензия -

https://get.adobe.com/reader/?loc=ru&promoid=KLXME)

4. Apache OpenOffice; (лицензия - http://www.openoffice.org/license.html)

5. FreeCommander; (лицензия -

https://freecommander.com/ru/%d0%bb%d0%b8%d1%86%d0%b5%d0%bd%d0%b7%d0 %b8%d1%8f/)

6. Google Chrome: (лицензия -

https://www.google.ru/chrome/browser/privacy/eula\_text.html)

- 7. LibreOffice (в свободном доступе);
- 8. Mozilla Firefox.(лицензия https://www.mozilla.org/en-US/MPL/2.0/) программное обеспечение подключенной интерактивной доски;
- 9. Пакет Pascal ABC (лицензия http://pascalabc.net/litsenzionnoe-soglashenie);

10. Πaκer Borland Turbo Delphi Explorer

## <span id="page-32-0"></span>5. ПЕРЕЧЕНЬ ОСНОВНОЙ И ДОПОЛНИТЕЛЬНОЙ УЧЕБНОЙ ЛИТЕРАТУРЫ, НЕОБХОДИМОЙ ДЛЯ ОСВОЕНИЯ ДИСЦИПЛИНЫ

#### <span id="page-32-1"></span>**5.1. Основная литература**

- 1. Семакин И. Г. Основы программирования и баз данных : учебник для использования в учебном процессе образовательных учреждений, реализующих программы среднего профессионального образования по специальности "Компьютерные сети" / И. Г. Семакин. - М. : Академия, 2014. - 224 с. -(Профессиональное образование. Информатика и вычислительная техника). -ISBN 978-5-4468-0755-0
- 2. Базы данных : учебник / И.А. Кумскова. Москва : КноРус, 2015. 488 с. Ⱦɥɹ ɫɫɭɡɨɜ https://www.book.ru/book/915908
- 3. Белов, В.В. Программирование в DELPHI: процедурное, объектноориентированное, визуальное. [Электронный ресурс] : Учебные пособия / В.В. Белов, В.И. Чистякова. — Электрон. дан. — М. : Горячая линия-Телеком, 2014. — 240 с. — Режим доступа: http://e.lanbook.com/book/64091
- 4. Москвитина, О.А. Сборник примеров и задач по программированию. [Электронный ресурс] : Учебные пособия / О.А. Москвитина, В.С. Новичков, А.Н. Пылькин. — Электрон. дан. — М.: Горячая линия-Телеком, 2014. — 245 с. — Режим доступа: http://e.lanbook.com/book/64090
- 5. Соколова, Ю.С. Разработка приложений в среде Delphi. В 2 частях. Часть 1. Общие приемы программирования. [Электронный ресурс] : Учебные пособия / Ю.С. Соколова, С.Ю. Жулева. — Электрон. дан. — М. : Горячая линия-Телеком, 2013. — 144 с. — Режим доступа: http://e.lanbook.com/book/5196
- 6. Информатика и программирование : учебное пособие / Р.Ю. Царев, А.Н. Пупков, В.В. Самарин, Е.В. Мыльников. - Красноярск: Сибирский федеральный университет, 2014. - 132 с. : ил., табл., схем. - Библиогр. в кн.. - ISBN 978-5-7638-3008-8 ; То же [Электронный ресурс]. -URL: //biblioclub.ru/index.php?page=book&id=364538

#### <span id="page-32-2"></span>5.2. Дополнительная литература

1. Управление данными : учебник / Ю.Ю. Громов, О.Г. Иванова, А.В. Яковлев, В.Г. Однолько. - Тамбов: Издательство ФГБОУ ВПО «ТГТУ», 2015. - 192 с.: ил., табл., схем. - Библиогр. в кн.. - ISBN 978-5-8265-1385-9 ; То же [Электронный ресурс]. - URL: //biblioclub.ru/index.php?page=book&id=444642

- 2. Белоцерковская, И. Е. Алгоритмизация. Введение в язык программирования С++: пособие [для ВО, школ] / И. Е. Белоцерковская, Н. В. Галина, Л. Ю. Катаева. - 2-е изд., испр. - М. : Национальный Открытый Университет «ИНТУИТ», 2016. - 197 с. : ил. ; То же [Электронный ресурс]. - URL: http://biblioclub.ru/index.php?page=book&id=428935
- 3. Гумерова, Г.Х. Основы компьютерной графики : учебное пособие / Г.Х. Гумерова. - Казань: Издательство КНИТУ, 2013. - 87 с.: ил., табл. - Библиогр. в кн. - ISBN 978-5-7882-1459-7; То же [Электронный ресурс]. - URL: //b[iblio](http://biblioclub.ru/index.php?page=book&id=142004)club.ru/[index](http://biblioclub.ru/index.php?page=book&id=142004).ph[p?](http://biblioclub.ru/index.php?page=book&id=142004)pa[ge=](http://biblioclub.ru/index.php?page=book&id=142004)b[ook](http://biblioclub.ru/index.php?page=book&id=142004)&i[d=25](http://biblioclub.ru/index.php?page=book&id=142004)8794
- 4. Митин, А.И. Компьютерная графика : справочно-методическое пособие / А.И. Митин, Н.В. Свертилова. - 2-е изд., стереотип. - М.; Берлин: Директ-Медиа, 2016. - 252 с. : ил., схем., табл. - Библиогр. в кн. - ISBN 978-5-4475-6593-0 ; То же [Электронный ресурс]. - URL: //biblioclub.ru/index.php?page=book&id=443902
- 5. Пятибратов, А.П. Вычислительные системы, сети и телекоммуникации : учебник / А.П. Пятибратов, Л.П. Гудыно, А.А. Кириченко; под ред. А.П. Пятибратова. - Изд. 4-е, перераб. и доп. - М. : Финансы и статистика, 2014. -735 с. : ил. - Библиогр.: с. 718-721. - ISBN 978-5-279-03285-3 ; То же [Электронный ресурс]. - URL: //biblioclub.ru/index.php?page=book&id=220195

## <span id="page-33-0"></span>5.3. Периодические издания

- 1. Информатика, вычислительная техника и инженерное образование. URL: https[://elibrary.ru/title\\_about.asp?id=32586](http://elibrary.ru/title_about.asp?id=32586)
- 2. Системный анализ и прикладная информатика. URL: https://e.lanbook.com/journal/2420#journal\_name
- 3. Прикладная информатика. URL: https://e.lanbook.com/journal/2067#journal\_name
- 4. Информационные системы и технологии : научно-технический журнал Орел : Госуниверситет - УНПК URL: https: //biblioclub.ru/index.php?page=journal\_red&jid=321626
- 5. Известия высших учебных заведений. Поволжский регион. Технические науки. URL: https://e.lanbook.com/journal/2680#journal\_name

## <span id="page-33-1"></span>5.4. Перечень ресурсов информационно-коммуникационной сети «Интернет», **НЕОбХОЛИМЫХ ЛЛЯ ОСВОЕНИЯ ЛИСЦИПЛИНЫ**

- 1. Информатика и информационные технологии // Единое окно доступа к образовательным ресурсам : федеральная информационная система : сайт. URL: [http://w](http://window.edu.ru/catalog/resources?p_rubr=2.2.75.6)indo[w.e](http://window.edu.ru/catalog/resources?p_rubr=2.2.75.6)d[u.ru/](http://window.edu.ru/catalog/resources?p_rubr=2.2.75.6)catalo[g/r](http://window.edu.ru/catalog/resources?p_rubr=2.2.75.6)esource[s?p\\_r](http://window.edu.ru/catalog/resources?p_rubr=2.2.75.6)ubr=2.2.75.6.
- 2. ЭБС «Университетская библиотека ONLINE» : сайт. URL: http://biblioclub.ru/index.php?page=main\_ub\_red.
- 3. ЭБС Издательства «Лань» : сайт. URL: http://e.lanbook.com.
- 4. ЭБС «Юрайт» : [раздел «ВАША ПОДПИСКА: Филиал КубГУ (г. Славянск-на-Kvбани)]: сайт. - URL: https://www.biblio-online.ru/catalog/E121B99F-E5ED-430E-A737-37D3A9E6DBFB.
- 5. ЭБС «BOOK.ru» : [перечень книг ЭБС BOOK.ru, доступных для КубГУ и  $\alpha$ илиалов] : сайт. – URL: [http://sgpi.ru/?n=5624.](http://sgpi.ru/?n=5624)
- 6. Научная электронная библиотека «eLibrary.ru» : сайт. URL: http://elibrary.ru/defaultx.asp.
- 7. Базы данных компании «Ист Вью» [раздел: Периодические издания (на русском языке)] : сайт. – URL: http://dlib.eastview.com.
- 8. Электронная библиотека «Grebennikon» [раздел: Журналы (на русском языке)] : caйт. – URL: http://grebennikon.ru/journal.php.
- 9. Федеральная информационная система «Единое окно доступа к образовательным pecypcaм» : сайт. – URL: http://windowedu.ru.
- 10. Федеральный центр информационно-образовательных ресурсов (ФЦИОР) : сайт. -URL: http://fcior.edu.ru.
- 11. Единая коллекция цифровых образовательных ресурсов : сайт. URL: http://school-collection.edu.ru/.

## **6. МЕТОДИЧЕСКИЕ УКАЗАНИЯ ДЛЯ ОБУЧАЮЩИХСЯ** ПО ОСВОЕНИЮ ДИСЦИПЛИНЫ

<span id="page-35-1"></span><span id="page-35-0"></span>Дисциплина «Основы программирования и баз данных» нацелена на формирование профессиональных компетенций, связанных с использованием программирования и информационных систем в профессиональной и коллективной леятельности.

Обучение студентов осуществляется по традиционной технологии (лекции, практики) с включением инновационных элементов.

С точки зрения используемых методов лекции подразделяются следующим образом: информационно-объяснительная лекция, повествовательная, лекция-беседа, проблемная лекция и т. д.

Устное изложение учебного материала на лекции должно конспектироваться. Слушать лекцию нужно уметь – поддерживать своё внимание, понять и запомнить услышанное, уловить паузы. В процессе изложения преподавателем лекции студент должен выяснить все непонятные вопросы. Записывать содержание лекции нужно обязательно – записи помогают поддерживать внимание, способствуют пониманию и запоминанию услышанного, приводит знание в систему, служат опорой для перехода к более глубокому самостоятельному изучению предмета.

Методические рекомендации по конспектированию лекций:

– запись должна быть системной, представлять собой сокращённый вариант лекции преподавателя. Необходимо слушать, обдумывать и записывать одновременно;

– запись ведётся очень быстро, чётко, по возможности короткими выражениями;

– не прекращая слушать преподавателя, нужно записывать то, что необходимо усвоить. Нельзя записывать сразу же высказанную мысль преподавателя, следует её понять и после этого кратко записать своими словами или словами преподавателя. Важно, чтобы в ней не был потерян основной смысл сказанного;

-имена, даты, названия, выводы, определения записываются точно;

-следует обратить внимание на оформление записи лекции. Для каждого предмета заводится общая тетрадь. Отличным от остального цвета следует выделять отдельные мысли и заголовки, сокращать отдельные слова и предложения, использовать условные знаки, буквы латинского и греческого алфавитов, а также некоторые приёмы стенографического сокращения слов.

Практические занятия по дисциплине «Основы программирования и баз данных» проводятся в основном по схеме:

-устный опрос по теории в начале занятия (обсуждение теоретических проблемных вопросов по теме);

-работа в группах при выполнении проектной деятельности и разрешении различных ситуаций по теме занятия;

-решение практических задач индивидуально с групповым обсуждением результатов или в рамках групповой работы над проектами;

-подведение итогов занятия (или рефлексия);

-защита разработанных проектов, которая может проводиться индивидуально

или в рамках групповой работы;

-индивидуальные задания для подготовки к следующим практическим занятиям.

Цель практического занятия - научить студентов применять теоретические знания при решении практических задач на основе реальных данных, а так же проектировать собственную деятельность при выполнении индивидуальных или групповых проектов. Как правило, практические занятия по данной дисциплине предусматривают активное использование персональных компьютеров, информационных технологий и глобальной сети Интернет.

На практических занятиях преобладают следующие методы:

-вербальные (преобладающим методом должно быть объяснение);

-практические (решение задач, групповые задания и т. п.).

Важным для студента является умение рационально подбирать необходимую учебную литературу. Основными литературными источниками являются:

- библиотечные фонды филиала КубГУ в г. Славянске-на-Кубани;

– электронная библиотечная система «Университетская библиотека он-лайн»;

– электронная библиотечная система Издательства «Лань».

Поиск книг в библиотеке необходимо начинать с изучения предметного каталога и созлания списка книг. пособий, метолических материалов по теме изучения.

Просмотр книги начинается с титульного листа, следующего после обложки. На нём обычно помешаются все основные данные, характеризующие книгу: название, автор, выходные данные, данные о переиздании и т.д. На обороте титульного листа даётся аннотация, в которой указывается тематика вопросов, освещённых в книге, определяется круг читателей, на который она рассчитана. Большое значение имеет предисловие книги, которое знакомит читателя с личностью автора, историей создания книги, раскрывает содержание.

Прочитав предисловие и получив общее представление о книге, следует обратиться к оглавлению. Оглавление книги знакомит обучаемого с содержанием и логической структурой книги, позволяет выбрать нужный материал для изучения. Год издания книги позволяет судить о новизне материала. В книге могут быть примечания, которые содержат различные дополнительные сведения. Они печатаются вне основного текста и разъясняют отдельные вопросы. Предметные и алфавитные указатели значительно облегчают повторение изложенного в книге материала. В конце книги может располагаться вспомогательный материал. К нему обычно относятся инструкции, приложения, схемы, ситуационные задачи, вопросы для самоконтроля и т.д.

Для лучшего представления и запоминания материала целесообразно вести записи и конспекты различного содержания, а именно:

- пометки, замечания, выделение главного;

– план, тезисы, выписки, цитаты;

– конспект, рабочая запись, реферат, доклад, лекция и т.д.

Читать учебник необходимо вдумчиво, внимательно, не пропуская текста, стараясь понять каждую фразу, одновременно разбирая примеры, схемы, таблицы, рисунки, приведённые в учебнике.

Одним из важнейших средств, способствующих закреплению знаний, является краткая запись прочитанного материала – составление конспекта. Конспект – это краткое связное изложение содержания темы, учебника или его части, без подробностей и второстепенных деталей. По своей структуре и последовательности конспект должен соответствовать плану учебника. Поэтому важно сначала составить план, а потом писать конспект в виде ответа на вопросы плана. Если учебник разделён на небольшие озаглавленные части, то заголовки можно рассматривать как пункты плана, а из текста каждой части следует записать те мысли, которые раскрывают смысл заголовка.

Требования к конспекту:

- краткость, сжатость, целесообразность каждого записываемого слова;

- содержательность записи- записываемые мысли следует формулировать кратко, но без ущерба для смысла. Объём конспекта, как правило, меньше изучаемого текста в 7-15 раз;

-конспект может быть как простым, так и сложным по структуре - это зависит от содержания книги и цели её изучения.

Методические рекомендации по конспектированию:

- прежде чем начать составлять конспект, нужно ознакомиться с книгой, прочитать её сначала до конца, понять прочитанное;

– на обложке тетради записываются название конспектируемой книги и имя автора, составляется план конспектируемого теста;

– записи лучше делать при прочтении не одного-двух абзацев, а целого параграфа или главы;

– конспектирование ведётся не с целью иметь определённый записи, а для более полного овладения содержанием изучаемого текста, поэтому в записях отмечается и выделяется всё то новое, интересное и нужное, что особенно привлекло внимание;

- после того, как сделана запись содержания параграфа, главы, следует перечитать её, затем снова обращаться к тексту и проверить себя, правильно ли изложено содержание.

Техника конспектирования:

- конспектируя книгу большого объёма, запись следует вести в общей тетради;

– на каждой странице слева оставляют поля шириной 25-30 мм для записи коротких подзаголовков, кратких замечаний, вопросов;

- каждая станица тетради нумеруется;

– для повышения читаемости записи оставляют интервалы между строками, абзацами, новую мысль начинают с «красной» строки;

- при конспектировании широко используют различные сокращения и условные знаки, но не в ущерб смыслу записанного. Рекомендуется применять общеупотребительные сокращения, например: м.б. – может быть; гос. – государственный; д.б. – должно быть и т.д.

– не следует сокращать имена и названия, кроме очень часто повторяющихся;

– в конспекте не должно быть механического переписывания текста без продумывания его содержания и смыслового анализа.

Выполнение заданий домашней работы так же должно выполняться в отдельной тетради, которая в дальнейшем сдается на проверку преподавателю. Каждое задание должно быть записано с выделением условия задачи и ее решения. Все задания должны быть сгруппированы по темам. В случае серьезных замечаний со стороны преподавателя, ученики проводят работу над ошибками. Для выполнения работы над ошибками выделяется отдельной место в тетради.

Разработка компьютерных проектов сопровождается созданием электронных версий проектов, размещаемых в отдельных каталогах и которые могут сопровождаться отчетами в электронном виде.

## 7. ОЦЕНОЧНЫЕ СРЕДСТВА ДЛЯ КОНТРОЛЯ УСПЕВАЕМОСТИ

#### <span id="page-39-1"></span><span id="page-39-0"></span>7.1. Паспорт фонда оценочных средств

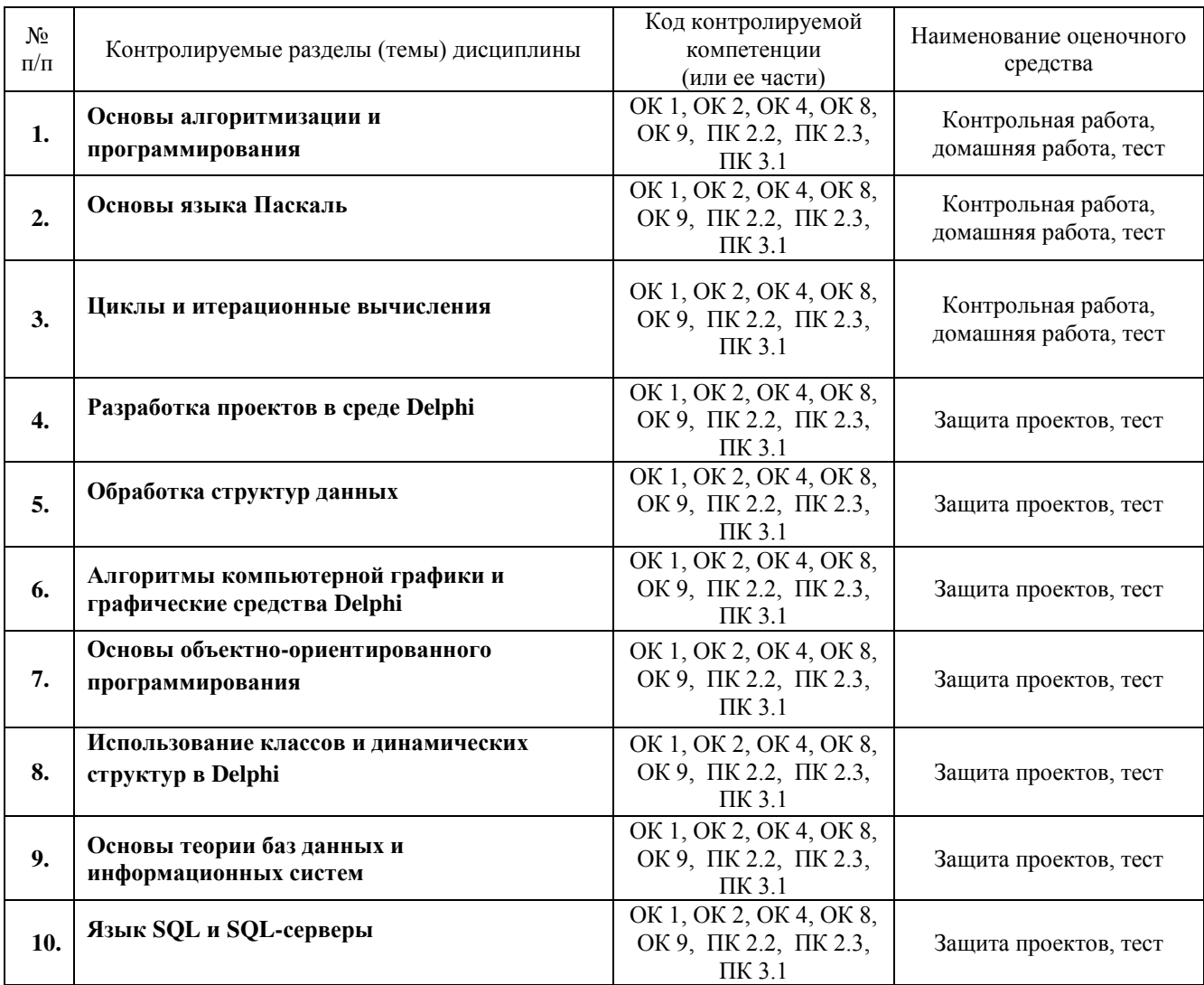

#### <span id="page-39-2"></span>7.2. Критерии оценки знаний

Контроль и оценка результатов освоения дисциплины осуществляется преподавателем в процессе проведения контрольных работ и защиты проектов в рамках практических занятий, тестирования, а также выполнения обучающимися заданий домашней работы.

Защита компьютерного проекта. В рамках проведения многих практических занятий студенты разрабатывают компьютерные проекты, которые выполняются индивидуально студентами или в виде групповой работы. По результатам разработки студенты готовят отчет в компьютерной или устной форме. Защита проекта заключается в демонстрации работы проекта, сопровождаемого пояснениями студента, ответов на дополнительные вопросы по проекту и при необходимости демонстрируются навыки программирования и работы в визуальной среде разработки. Проект оценивается по бальной шкале с учетом как самого проекта, так и его защиты.

Контрольная работа. При проведении практических занятий регулярно проводятся письменные проверочные (контрольные) работы по вариантам. Проверочная работа содержит несколько заданий по образцу разобранных раннее на практических занятиях. Обучаемые самостоятельно решают задания и оформляют решения в виде письменных работ на отдельных листах с указанием фамилии и номера варианта. Проверочная работа оценивается по бальной шкале (с учетом числа и сложности заданий). Оценка работы учитывает степень решения задания, наличие и суть ошибок.

Домашняя работа. Задания домашней работы проверяются отдельно по каждой теме. Оценка домашней работы учитывает степень решения заданий, наличие и суть ошибок. Обучаемые имеют возможность провести работу над ошибками, которая увеличивает общую оценку работы. Домашняя работа оценивается по бальной шкале (с учетом числа и сложности заданий). На основе оценки проверочной и домашней работы выставляется интегративная оценка по усвоению практических знаний по каждой теме в 5 бальной шкале оценок.

Тест. Система стандартизированных заданий, позволяющая автоматизировать процедуру измерения уровня знаний и умений обучающегося. Тест оценивается по холичеству правильных ответов (не менее 50%). В целом тест ориентирован на дополнительную проверку усвоения теоретических знаний, которые могут быть не полностью оценены на практических занятиях.

#### Критерии оценки знаний студентов в целом по дисциплине:

«отлично» - выставляется студенту, показавшему всесторонние, систематизированные, глубокие знания учебной программы дисциплины и умение уверенно применять их на практике при решении конкретных задач, свободное и правильное обоснование принятых решений;

«хорошо» - выставляется студенту, если он твердо знает материал, грамотно и по существу излагает его, умеет применять полученные знания на практике, но допускает в ответе или в решении задач некоторые неточности;

«удовлетворительно» - выставляется студенту, показавшему фрагментарный, разрозненный характер знаний, недостаточно правильные формулировки базовых понятий, нарушения логической последовательности в изложении программного материала, но при этом он владеет основными разделами учебной программы, необходимыми для дальнейшего обучения и может применять полученные знания по образцу в стандартной ситуации;

«неудовлетворительно» - выставляется студенту, который не знает большей части основного содержания учебной программы дисциплины, допускает грубые ошибки в формулировках основных понятий дисциплины и не умеет использовать полученные знания при решении типовых практических задач.

## <span id="page-40-0"></span>7.3. Оценочные средств для проведения текущей аттестации

Текущий контроль может проводиться в форме:

-фронтальный опрос

-индивидуальный устный опрос

-защиты проектов

-письменный контроль на проверочных работах

-тестирование по теоретическому материалу.

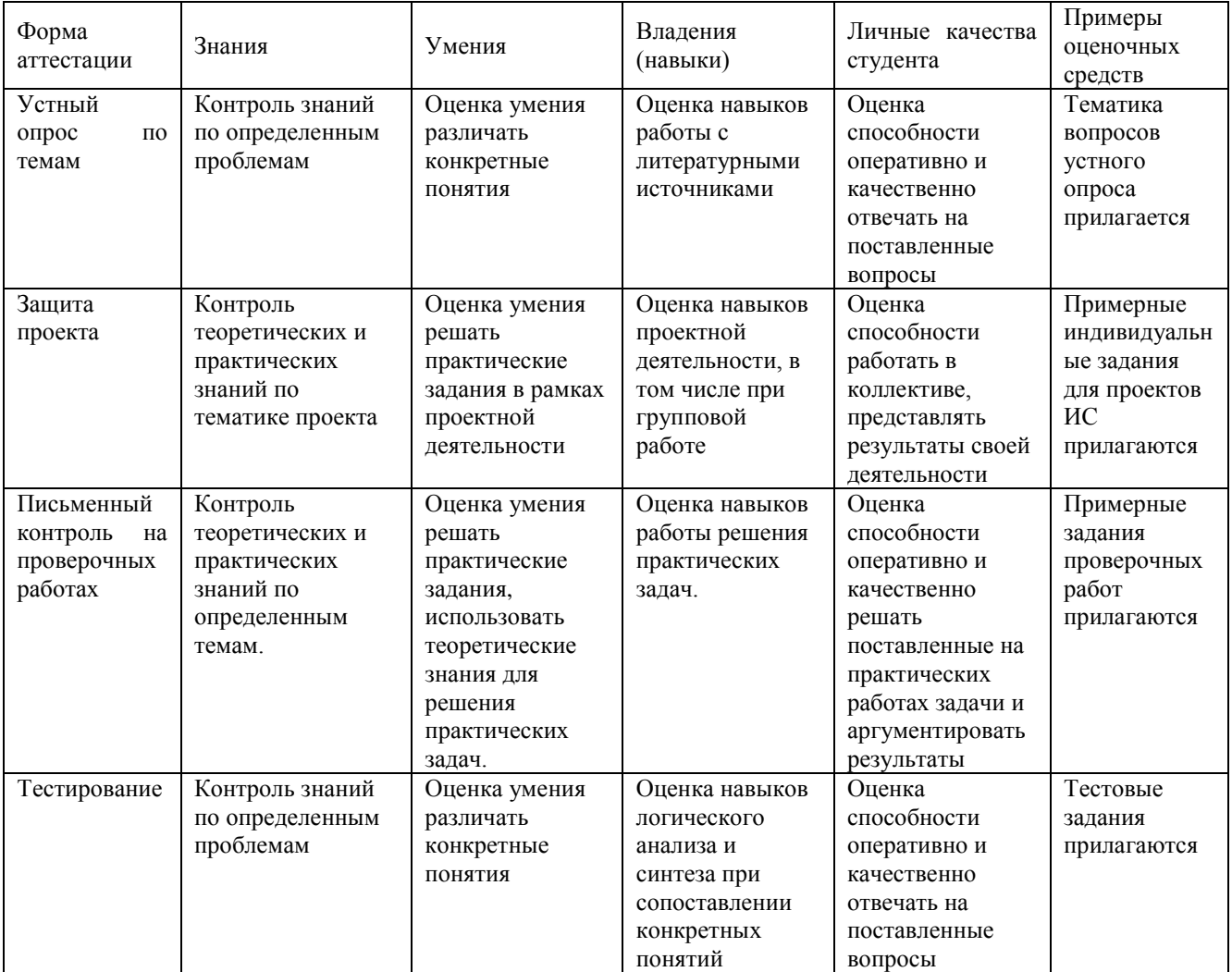

Примерные темы для устного опроса, индивидуальные задания для проектов информационных систем, задания для письменных контрольных проверочных работ, тестовые задания прилагаются в фонде оценочных средств дисциплины **(ФОС).** 

#### <span id="page-41-0"></span>7.4. Оценочные средств для проведения промежуточной аттестации

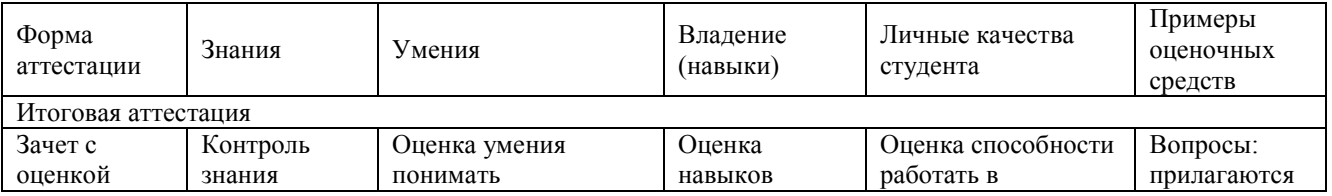

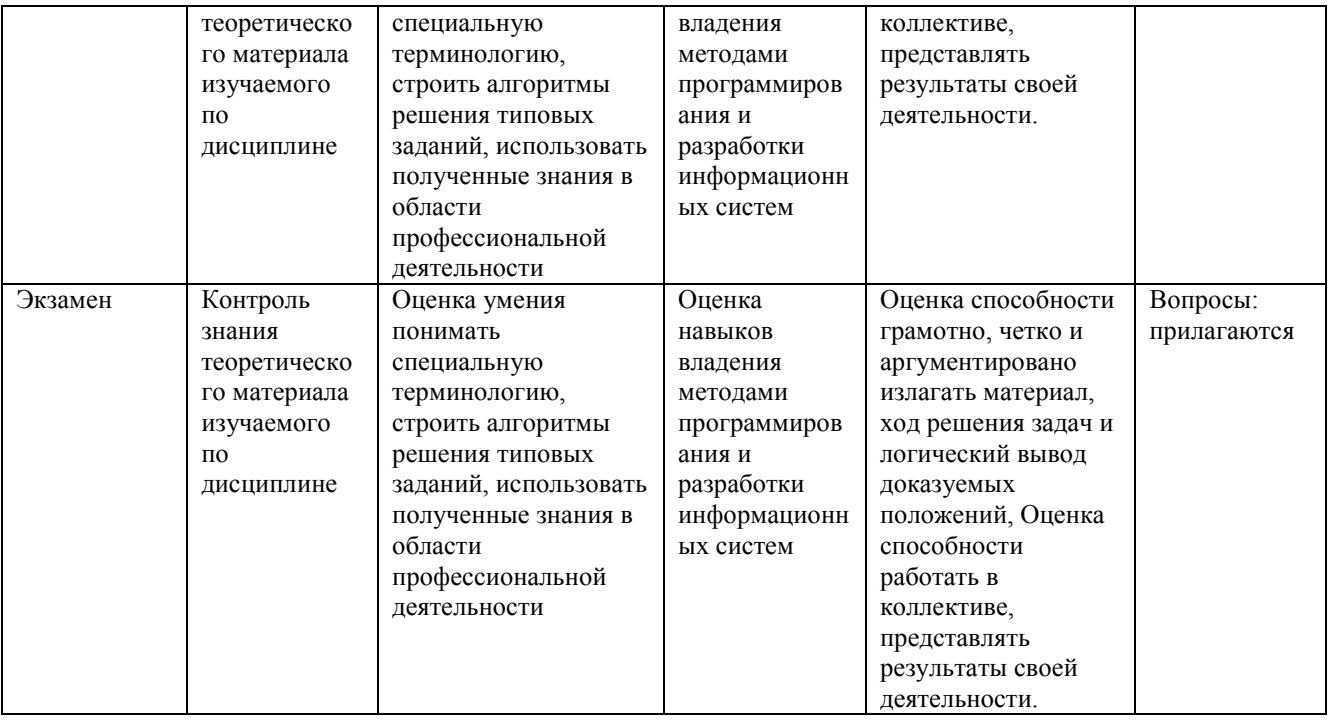

#### <span id="page-42-0"></span>7.4.1. Примерные вопросы для проведения промежуточной аттестации

#### Вопросы к зачетам

#### 4 семестр

- 1. Понятие алгоритма, свойства и классификация алгоритмов.
- 2. Логические основы алгоритмизации. Логические операции и выражения.
- 3. Методы описания алгоритмов. Язык блок-схем.
- 4. Основные алгоритмические конструкции линейная, разветвляющая, шиклическая.
- 5. Эффективность и скорость алгоритмов.
- 6. Вспомогательные алгоритмы.
- 7. Развитие технологий программирования.
- 8. Операциональное и структурное программирование.
- 9. Принципы структурного программирования.
- 10. Языки и средства программирования.
- 11. Особенности языка Паскаль. Структура программы и ее разделы. Ввод и вывод данных.
- 12. Типы данных и операции языка Паскаль. Построение выражений.
- 13. Логический тип данных. Логические выражения.
- 14. Константы и переменные Паскаля.
- 15. Операторы ветвления if и case.
- 16. Стандартные функции и процедуры Паскаля.
- 17. Подпрограммы пользователя в Паскале.
- 18. Строковый и знаковый типы данных Паскаля. Процедуры и функции для работы со строками.
- 19. Рекурсия и ее использование в программировании.
- 20. Итерационные вычисления и формулы.
- 21. Операторы циклов Паскаля. Циклы с известным числом повторений.
- 22. Операторы циклов Паскаля. Циклы с не известным числом повторений.
- 23. Массивы и их использование в программах Паскаля.
- 24. Задачи обработки массивов. Поиск и выборка данных.
- 25. Задачи обработки массивов. Сортировка данных.

## 5 семестр

- 1. Основы визуального программирования.
- 2. Среда Delphi. Интерактивный режим работы.
- 3. Создание, компиляция, запуск приложения проекта.
- 4. Инспектор объектов и палитра компонентов.
- 5. Структура проекта Delphi. Форма и модуль.
- 6. Отладка и тестирование проектов.
- 7. Компоненты Delphi.
- 8. Организация интерфейса в Delphi.
- 9. События и свойства компонентов.
- 10. Компонент формы, его свойства, события, методы.
- 11. Компонент StringGrid, его свойства, события, методы.
- 12. Событийное управление проектами. Обработчики событий.
- 13. Компоненты для ввода/вывода данных проекта.
- 14. События управляющих устройств (мышь, клавиатура).
- 15. Создание меню проекта и контекстного меню.
- 16. Компоненты диалогов. Свойства, события, методы.
- 17. Файлы и работа с ними. Файлы прямого и последовательно доступа.
- 18. Текстовые и типизированные файлы.
- 19. Файловые переменные, инициализация, чтение и запись данных.
- 20. Тип записи. Особенности использования записей.
- 21. Работа с текстовыми и типизированными файлами.
- 22. Списки в Delphi. Тип TStrings.
- 23. Компоненты текстовых редакторов (Memo, Edit, RichEdit).
- 24. Компонент WebBrowser. Язык разметки HTML.
- 25. Обработка данных массива записей. Типизированный файл записей и работа с H<sub>H</sub>M.

## 6 семестр

- 1. Основы компьютерной графики.
- 2. Использование цветов в Delphi.
- 3. Графические построения и примитивы.
- 4. Алгоритмы графических построений.
- 5. Класс холста TCanvas и его методы.
- 6. Классы графики в Delphi.
- 7. Графическая система координат. Масштабирование.
- 8. Алгоритм построения графика функции.
- 9. Метод проекций трехмерных изображений.
- 10. Построение проекции поверхности.
- 11. Каркасная модель трехмерного тела.
- 12. Принципы ООП инкапсуляция, полиморфизм, наследование.
- 13. Особенность разработки программ в ООП. Дерево наследования.
- 14. Классы, объекты и свойства в Delphi.
- 15. Структура классов в Delphi.
- 16. Основные разделы класса назначение и примеры использования.
- 17. Конструирование класса.
- 18. Конструктор и деструктор класса.
- 19. Классы компонентов Delphi.
- 20. Класс формы.
- 21. Модули проектов. Структура и подключение модулей.
- 22. Свойства и их реализация.
- 23. Методы и их реализация.
- 24. Динамическая память и динамические структуры.
- 25. Создание и использование динамической памяти.
- 26. Тип указателя. Типизированные указатели.
- 27. Основные динамические структуры; списки, строки, массивы, объекты.
- 28. Основные динамические структуры; стек и очередь, само адресующиеся записи.
- 29. Односвязный и многосвязный список. Организация и обработка списков.
- 30. Построение списков сложной структуры и деревьев.
- 31. Деревья и коллекции в Delphi.
- 32. Линамические свойства объектов Delphi.
- 33. Реализация полиморфизма в методах класса Delphi.

7 семестр Вопросы билетов для проведения экзамена

- 1. Информационные системы. Назначение, состав, классификация.
- 2. Проектирование информационных систем.
- 3. Понятие и классификация СУБД.
- 4. Программное обеспечение СУБД.
- 5. Функции, назначение и элементы СУБД.
- 6. СУБД ACCESS и ее аналоги.
- 7. СУБД OpenOffice Base.
- 8. Базы данных.
- 9. Молели баз ланных.
- 10. Проектирование баз данных. Понятие о системном анализе.
- 11. Реляционные базы данных.
- 12. Теория реляционных баз данных.
- 13. Нормализация. Нормальные формы.
- 14. Технологии доступа к данным.
- 15. Класс TDataSet в Delphi.
- 16. Подключение таблиц БД в проектах Delphi.
- 17. Фильтрация, поиск и обработка данных БД.
- 18. Вычисляемые поля.
- 19. Режим формы и таблицы СУБД.
- 20. Использование компонентов страницы Data Controls в Delphi.
- 21. Разработка и виды отчетов СУБД.

22. Формирование отчета в виде HTML-файла. Публикация БД в Интернет.

23. Язык SQL. Виды, назначение, структура, стандарты.

24. Язык SOL. Типы данных. Выражения и операции. Агрегатные функции.

- 25. Язык SQL. Команды DDL и DCL.
- 26. Язык SQL. Команды DML.
- 27. Язык SOL. Оператор DOL Select.
- 28. Язык SQL. Дополнительные возможности.
- 29. Технология клиент-сервер.
- 30. SOL-серверы. Серверы MySOL, Oracle, InterBase.
- 31. Особенности работы MS SQL Server.
- 32. Язык TSOL.

#### <span id="page-45-0"></span>7.4.2. Примерные задачи для проведения промежуточной аттестации

<span id="page-45-1"></span>Примерные условия задач представлены в п.2.4.4.1

#### 8. ДОПОЛНИТЕЛЬНОЕ ОБЕСПЕЧЕНИЕ ДИСЦИПЛИНЫ

Семестр 7. Лекция №2 Тема: Функции, назначение и элементы СУБД

План

1. Понятие СУБД

2. Классификация СУБД

3. Программное обеспечение СУБД

4. Функции, назначение и элементы СУБД

#### 1. Понятие СУБД

В общем случае под СУБД можно понимать любой программный продукт, поддерживающий процессы создания, ведения и использования БД. Система управления базами данных (СУБД) – это важнейший компонент ИС. СУБД необходима как программная система, предназначенная для создания на ЭВМ общей базы данных для множества приложений, поддержания её в актуальном состоянии и обеспечения эффективного доступа пользователей к содержащимся в ней данным в рамках предоставленных им полномочий. Программные составляющие СУБД, как правило, включают в себя ядро и сервисные средства (утилиты).

- 1. Ядро СУБД это набор программных модулей, необходимый и достаточный для создания и поддержания БД, то есть универсальная часть, решающая стандартные задачи по информационному обслуживанию пользователей.
- 2. Сервисные программы предоставляют пользователям ряд дополнительных возможностей и услуг, зависящих от описываемой предметной области и потребностей конкретного пользователя.

Взаимодействие между приложением и базой данных посредством СУБД

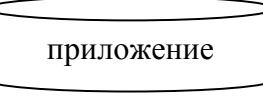

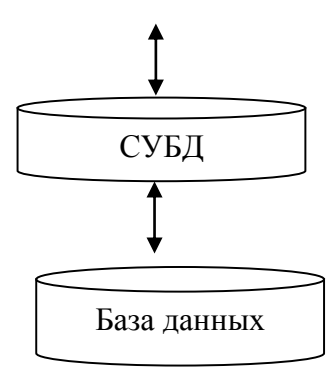

2. Классификация СУБД

К СУБД относятся следующие основные виды программ:

- 1. полнофункциональные СУБД;
- 2. серверы БД;
- 3. клиенты БД;
- 4. средства разработки программ работы с БД.

## Классификация по характеру использования

По характеру использования СУБД делят на *персональные* и *многопользовательские.* 

Персональные СУБД обычно обеспечивают возможность создания персональных БД и недорогих приложений, работающих с ними. Персональные СУБД или разработанные с их помощью приложения зачастую могут выступать в роли клиентской части многопользовательской СУБД. К персональным СУБД, например, относятся Visual FoxPro, Paradox, Clipper, dBase, Access и др.

Многопользовательские СУБД включают в себя сервер БД и клиентскую часть и, как правило, могут работать в неоднородной вычислительной среде (с разными типами ЭВМ и операционными системами). К многопользовательским СУБД относятся, например, СУБД Oracle, MS SQL Server и Informix.

#### Классификация по используемой модели данных

По используемой модели данных СУБД (как и БД), разделяют на иерархические, сетевые, реляционные, объектно-ориентированные и другие типы. Некоторые СУБД могут одновременно поддерживать несколько моделей данных.

## Классификация по степени универсальности

По степени универсальности СУБД делят на два класса:

- СУБД общего назначения (СУБД ОН);
- Специализированные СУБД (СпСУБД).

3. Программное обеспечение СУБД

Полнофункциональные СУБД (ПФСУБД) представляют собой традиционные СУБД, которые созданы и оптимизированы специально для разработки СУБД. Из числа всех СУБД современные ПФСУБД являются наиболее многочисленными и мощными по своим возможностям. К ПФСУБД относятся, например, такие пакеты, как DataBase, различные клоны dBase, Access, FoxPro, Paradox, R:BASE и др...

Обычно ПФСУБД имеют развитую среду разработки, позволяющий с помощью различных интерактивных средств выполнять основные действия с БД, создавать и модифицировать структуры таблиц, вводить данные, формировать запросы, разрабатывать отчеты, выводить их на печать и т. п. Для создания запросов и отчетов не обязательно программирование, а удобно пользоваться языком OBE (Ouery By Example — формулировки запросов по образцу) или структурированным языком запросов SQL. Многие ПФСУБД включают специальные средства программирования для профессиональных разработчиков.

Некоторые системы имеют в качестве вспомогательных и дополнительные средства проектирования БД или CASE-подсистемы. Для обеспечения доступа к другим БД или к данным SQL-серверов полнофункциональные СУБД имеют специализированные модули.

Серверы БД предназначены для организации центров обработки данных в сетях ЭВМ. Эта группа СУБД менее многочисленна, но их количество постепенно растет. Серверы БД реализуют функции управления базами данных, запрашиваемые другими (клиентскими) программами обычно с помощью операторов SQL.

Примерами серверов БД являются следующие программы: NetWare SQL (Novell), MS SQL Server (Microsoft), InterBase (Borland), SQLBase Server (Gupta), Intelligent Database (Ingress), Oracle, MySQL(свободно распространяемый).

В роли клиентских программ для серверов БД в общем случае могут использоваться различные программы: ПФСУБД, электронные таблицы, текстовые процессоры, программы электронной почты, web-браузеры и т. д. При этом элементы пары «клиент — сервер» могут принадлежать одному или разным производителям программного обеспечения.

Так, для сервера БД SQL Server (Microsoft) в роли клиентских программ могут выступать многие СУБД, такие как dBASE IV, Paradox, DataBase, Focus, 1-2-3 и другие.

Средства разработки программ работы с БД могут использоваться для создания разновидностей следующих программ:

- 1. КЛИЕНТСКИХ ПРОГРАММ;
- 2. серверов БД и их отдельных компонентов;
- 3. пользовательских приложений.

К средствам разработки пользовательских приложений относятся системы программирования, например Clipper, разнообразные библиотеки программ для различных языков программирования, а также пакеты автоматизации разработок (в том числе систем типа клиент-сервер). В числе наиболее распространенных, можно назвать следующие инструментальные системы: Delphi и Power Builder (Borland), Visual Basic (Microsoft), SILVERRUN (Computer Advisers Inc.), S-Designor (SDP и Powersoft) и ERwin (LogicWorks), Eclipse.

СУБД общего назначения не ориентированы на какую-либо предметную область или на конкретные информационные потребности пользователей. Каждая система такого рода является универсальной и реализует функционально избыточное множество операций над данными.

Специализированные СУБД создаются в тех случаях, когда ни одна из существующих СУБД ОН не может удовлетворительно решить задачи, стоящие перед разработчиками.

СпСУБД предназначены для решения конкретной задачи, а приемлемые параметры этого решения достигаются за счёт знания особенностей конкретной предметной области и оптимизации используемых средств (продукты фирмы 1С).

4. Функции, назначение и элементы СУБД

С точки зрения пользователя, СУБД реализует функции хранения, изменения (пополнения, редактирования и удаления) и обработки информации, а также разработки и получения различных выходных документов. Можно разделить эти функции на 2 группы:

- Хранение, извлечение и обработка данных (Это основная функция системы, ради которой она создаётся).
- Наличие языка обработки ланных (Язык обработки ланных лолжен включать все необходимые для управления данными операции).

Для работы с хранящейся в базе данных информацией СУБД предоставляет программам и пользователям следующие два типа языков:

- язык описания данных высокоуровневый непроцедурный язык декларативного типа, предназначенный для описания логической структуры данных;
- язык манипулирования данными совокупность конструкций, обеспечивающих выполнение основных операций по работе с данными: ввод, модификацию и выборку данных по запросам.

Названные языки в различных СУБД могут иметь отличия. Наибольшее распространение получили два стандартизованных языка: QBE (Query By Example) язык запросов по образцу и SQL (Structured Query Language) – структурированный язык запросов. ОВЕ в основном обладает свойствами языка манипулирования данными, SQL сочетает в себе свойства языков обоих типов — описания и манипулирования данными.

Низкоуровневые функции СУБД

Перечисленные выше функции СУБД, в свою очередь, используют следующие основные функции более низкого уровня, которые назовем низкоуровневыми:

- 1. управление данными во внешней памяти;
- 2. управление буферами оперативной памяти;
- 3. УПРАВЛЕНИЕ ТРАНЗАКЦИЯМИ;
- 4. ведение журнала изменений в БД;
- 5. обеспечение целостности и безопасности БД.

Дадим краткую характеристику необходимости и особенностям реализации перечисленных функций в современных СУБД.

Реализация функции управления данными во внешней памяти в разных системах может различаться и на уровне управления ресурсами (используя файловые системы ОС или непосредственное управление устройствами ПЭВМ), и по логике самих алгоритмов управления данными. В основном методы и алгоритмы управления данными являются «внутренним делом» СУБД и прямого отношения к пользователю не имеют. Качество реализации этой функции наиболее сильно влияет на эффективность работы специфических ИС, например, с огромными БД, со сложными запросами, большим объемом обработки данных.

Необходимость буферизации данных и как следствие реализации функции управления буферами оперативной памяти обусловлено тем, что объем оперативной памяти меньше объема внешней памяти

Буферы представляют собой области оперативной памяти, предназначенные для ускорения обмена между внешней и оперативной памятью. В буферах временно хранятся фрагменты БД, данные из которых предполагается использовать при обращении к СУБД или планируется записать в базу после обработки.

Механизм транзакций используется в СУБД для поддержания целостности данных в системе. Транзакцией называется некоторая неделимая последовательность операций над данными БД, которая отслеживается СУБД от начала и до завершения. Если по каким-либо причинам (сбои и отказы оборудования, ошибки в программном обеспечении, включая приложение) транзакция остается незавершенной, то она отменяется.

Говорят, что транзакции присущи три основных свойства:

- 1. атомарность (выполняются все входящие в транзакцию операции или ни одна);
- 2. серализуемость (отсутствует взаимное влияние выполняемых в одно и то же время транзакций);
- 3. долговечность (даже крах системы не приводит к утрате результатов за фиксированной транзакции).

Примером транзакции является операция перевода денег с одного счета на другой в банковской системе. Злесь необходим, по крайней мере, двух шаговый процесс. Сначала снимают деньги с одного счета, затем добавляют их к другому счету. Если хотя бы одно из действий не выполнится успешно, результат операции окажется неверным и будет нарушен баланс между счетами.

Контроль транзакций важен в однопользовательских и в многопользовательских СУБД, где транзакции могут быть запущены параллельно. В последнем случае говорят о сериализуемости транзакций. Под сериализацией параллельно выполняемых транзакций понимается составление такого плана их выполнения (сериального плана), при котором суммарный эффект реализации транзакций эквивалентен эффекту их последовательного выполнения.

При параллельном выполнении смеси транзакций возможно возникновение конфликтов (блокировок), разрешение которых является функцией СУБД. При обнаружении таких случаев обычно производится «откат» (Rollback) путем отмены изменений, произведенных одной или несколькими транзакциями.

Ведение журнала изменений в БД (журнализация изменений) выполняется СУБД для обеспечения надежности хранения данных в базе при наличии аппаратных сбоев и отказов, а также ошибок в программном обеспечении.

Журнал СУБД — это особая БД или часть основной БД, непосредственно недоступная пользователю и используемая для записи информации обо всех изменениях базы данных. В различных СУБД в журнал могут заноситься записи, соответствующие изменениям в СУБД на разных уровнях: от минимальной внутренней операции модификации страницы внешней памяти до логической операции модификации БД (например, вставки записи, удаления столбца, изменения значения в поле) и даже транзакции.

Для эффективной реализации функции ведения журнала изменений в БД необходимо обеспечить повышенную надежность хранения и поддержания в рабочем состоянии самого журнала. Иногла для этого в системе хранят несколько копий журнала.

Обеспечение целостности БД составляет необходимое условие успешного функционирования БД, особенно для случая использования БД в сетях.

Целостность БД есть свойство базы данных, означающее, что в ней содержится полная, непротиворечивая и адекватно отражающая предметную область информация. Поддержание целостности БД включает проверку целостности и ее восстановление в случае обнаружения противоречий в базе данных. Целостное состояние БД описывается с помощью ограничений целостности в виде условий, которым должны удовлетворять хранимые в базе данные. Примером таких условий может служить ограничение диапазонов возможных значений атрибутов объектов, сведения о которых хранятся в БД, или отсутствие повторяющихся записей в таблицах реляционных БД.

Обеспечение безопасности достигается в СУБД шифрованием прикладных программ, данных, защиты паролем, поддержкой уровней доступа к базе данных и к отдельным ее элементам (таблицам, формам, отчетам и т. д.).

Основные элементы СУБД - таблицы, формы, отчеты, утилиты-приложения,

#### лист

## изменений рабочей учебной программы по дисциплине ОП.05. ОСНОВЫ ПРОГРАММИРОВАНИЯ И БАЗ ДАННЫХ

Дополнения и изменения, вносимые в рабочую программу дисциплины на 2017/2018 уч.п

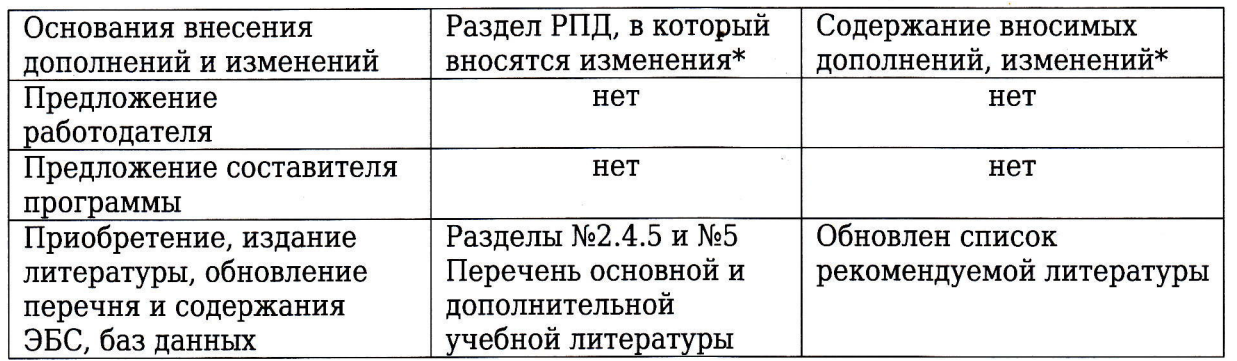

Составитель: канд. физ.мат. наук, доцент

Н.П. Пушечкин

 $J_{4}$ 

Утвержден на заседании предметно-цикловой комиссии физико-математических дисциплин и специальных дисциплин специально сти Компьютерные сети,

протокол  $N<sup>°</sup>$ 9 от 29 мая 2017 г

Председатель предметной (чикловой) комиссии физико-математических дисциплин и специальных дисциплин специальности Компьютерные сети САДииДА.Б. Шишкин

Заведующая библиотекой филиала М.В. Фуфалько

Начальник УМО филиала **А.В. Баранов** «30» мая 2017 г.

«29» мая 2017 г.

«30» мая 2017 г

#### Рецензия

### на рабочую программу учебной дисциплины ОП.05 Основы программирования и баз данных для специальности 09.02.02 Компьютерные сети

Рабочая программа учебной дисциплины ОП.05 «Основы программирования и баз данных)) разработана на основе Федераlrьного государственного образовательного стандарта (ФГОС) по специальности среднего профессионального образования 09.02.02 Компьютерные сети, утвержденного приказом Минобрнауки РФ от 28.07.2014 №803 (зарегистрирован в Минюсте России 20.08.2014 № 33713). Рабочая программа является частью программы подготовки специалистов среднего звена в соответствии с ФГОС СПО по специzlJIьности 09.02.02 Компьютерные сети с квалификацией кТехник по компьютерным сетям)). Учебная дисциплина ОП.05 изучается в блоке ОП «Общепрофессиональные дисциплины» учебного плана ОПОП СПО. Обучение проводится на базе основного общего образования и нацелено на получение среднего общего образования. Рабочая программа составлена для очной формы обучения.

Рабочая программа учебной дисциплины ОП.05 «Основы программирования и баз данных» имеет логичную структуру, которая интегрирует теоретический и практический подход к обучению, имеет целесообразное выделение разделов, тем и заданий. Последовательность тем, направлена на качественное усвоение учебного материала, формирование необходимых компетенций. Система знаний и умений, заложенная в программе, направлена на освоение общих и профессиональных компетенций. Виды самостоятельных работ позволяют обобщить и углубить изучаемый материал и направлены на закрепление умения поиска, накопления и обработки информации.

Программа рассчитана на 403 часа. Тематический план и содержание учебной дисциплины раскрывает последовательность прохождения тем, соответствует учебному плану и распределению часов. В программе определены форма проведения занятий, используемые интерактивные образовательные технологии. Представленная материальнотехническая база и компьютерное программное обеспечение достаточны для проведения представленных в программе занятий различных форм. В целом анализ раздела «Условия реализации модуля), позволяет сделать вывод, что образовательное учреждение располагает материально-технической базой, отвечающей современным требованиям подготовки в области программирования специалистов компьютерных сетей, обеспечивает проведение всех видов лабораторных работ и практических занятий, междисциплинарной подготовки, предусмотренных программой.

Перечень рекомендуемой основной и дополнительной литературы включает современные и актуаJIьные источники, изданные в последнее время (не позднее 5 лет). Перечисленные Интернет-ресурсы доступны и достоверны. Оценочные средства приведенные в программе достаточны для проведения текущей, промежуточной или итоговой аттестации по дисциплине.

Таким образом, содержание рабочей программы учебной дисциплины полностью соответствует требованиям Федерального государственного образовательного стандарта среднего профессионального образования по специальности 09.02.02 Компьютерные сети.

Разработанная программа учебной дисциплины ОП.05 «Основы программирования и баз данных» может быть рекомендована для использования в учебном процессе при подготовке по специальности 09.02.02 Компьютерные сети.

POCCHIC Начальпик отдела информационных WHH технологий ОАО «Сад-Гигант»

П.А. Щулник

#### Рецензпя

#### на рабочую программу учебной дисциплины ОП.05 Основы программирования и баз данных для специальности 09.02.02 Компьютерные сети

Рабочая программа учебной дисциплины ОП.05 Основы программирования и баз данных разработана на основе Федерального государственного образовательного стандарта (далее - ФГОС) по специальности среднего профессионального образования 09.02.0.2 Компьютерные сети, утвержденного приказом Минобрнауки РФ от 28.07.2014  $N_2803$  (зарегистрирован в Минюсте России 20.08.2014  $N_2$  33713)

Рабочая программа является частью программы подготовки специалистов среднего звена в соответствии с ФГОС СПО по специальности 09.02.02 Компьютерные сети с квалификацией <Техник по компьютерным сетям>. Учебная дисциплина ОП.05 <Основы программирования и баз данных» входит в цикл ОП «Общепрофессиональные дисциплины>> уrебного плана ОПОП СПО. Обуrение проводится на базе основного общего образования и нацелено на получение среднего общего образования. Рабочая программа составлена для очной формы обучения.

Программа учебной дисциплины направлена на формирование у студента общих и профессиональных компетенций, приобретения практического опыта программирования и соответствует требованиям к результатам освоения этой дисциплины в государственном стандарте по специальности 09.02.02 Компьютерные сети с квалификацией «Техник по компьютерным сетям».

Паспорт программы обоснованно и полно отражает содержание дисциплины, ее роль и место в подготовке специалиста среднего звена, раскрывает цели и задачи учебной дисциплины. Определены требования к умениям и знаниям студентов. Программа рассчитана на 403 часа (из них 298 часа аудиторной нагрузки). Тематический план <sup>и</sup> содержание учебной дисциплины раскрывает последовательность прохождения тем, соответствует тематическому плану и распределению часов. В программе определены форма проведения, цели, задачи учебной дисциплины, представлены материалы для текущей и промежуточной аттестации. В программе реализованы дидактические принципы обуrения: целостность, структурность; отражена взаимосвязь между элементами структуры, учтены межпредметные связи.

Содержание рабочей программы учебной дисциплины полностью соответствует требованиям Федерального государственного образовательного стандарта среднего профессионального образования по специальности 09.02.0.2 Компьютерные сети. Изучение данной дисциплины способствует эффективной и качественной подготовке молодых специалистов в области компьютерных технологий и сетей.

Перечень рекомендуемой основной и дополнительной литературы включает общедоступные источники, изданные в последнее время (не позднее 5 лет). Перечисленные Интернет-ресурсы актуальны и достоверны.

Разработанная программа учебной дисциплины ОП,05 < Основы программирования и баз данных)) может быть рекомендована для использования в уrебном процессе при подготовке по специальности 09.02.0.2 Компьютерные сети.

Рецензент, инженер-программист 1 категории, отдел УСУТП управление АСУТП, КИПиА, МОП Краснодарского РПУ филиала <Макрорегион ЮГ> ООО ИК <Сибинтек>

 $\overline{00}$  RK ибинтек. **КРПУ АСУТЛ** 

М.В. Литус